# ANOVA Modelos de Efeitos Fixos e Aleatórios

# Modelos mais Gerais

(Neter et al. 2005; Oehlert, 2010)

**Diferentes estruturas para os componente "FIXOS" e "ALEATÓRIOS" do modelo adotado para Y:**

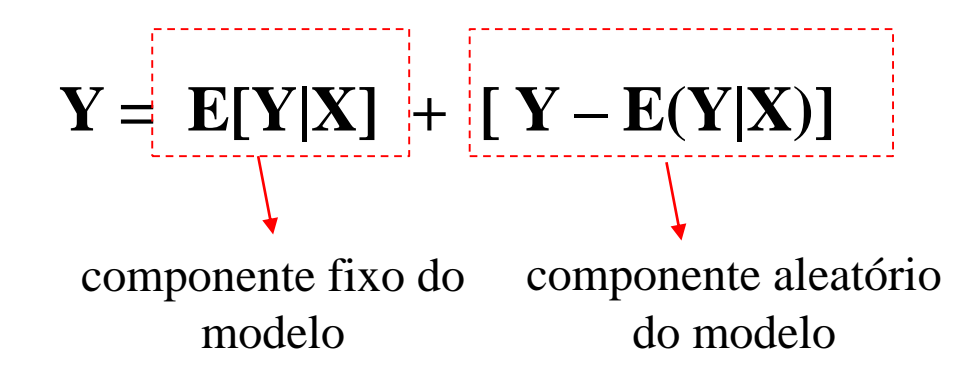

# Modelo com Dois Fatores Aleatórios

Consumo de Gasolina de acordo com carros e motoristas amostrados aleatoriamente de uma indústria automobilística

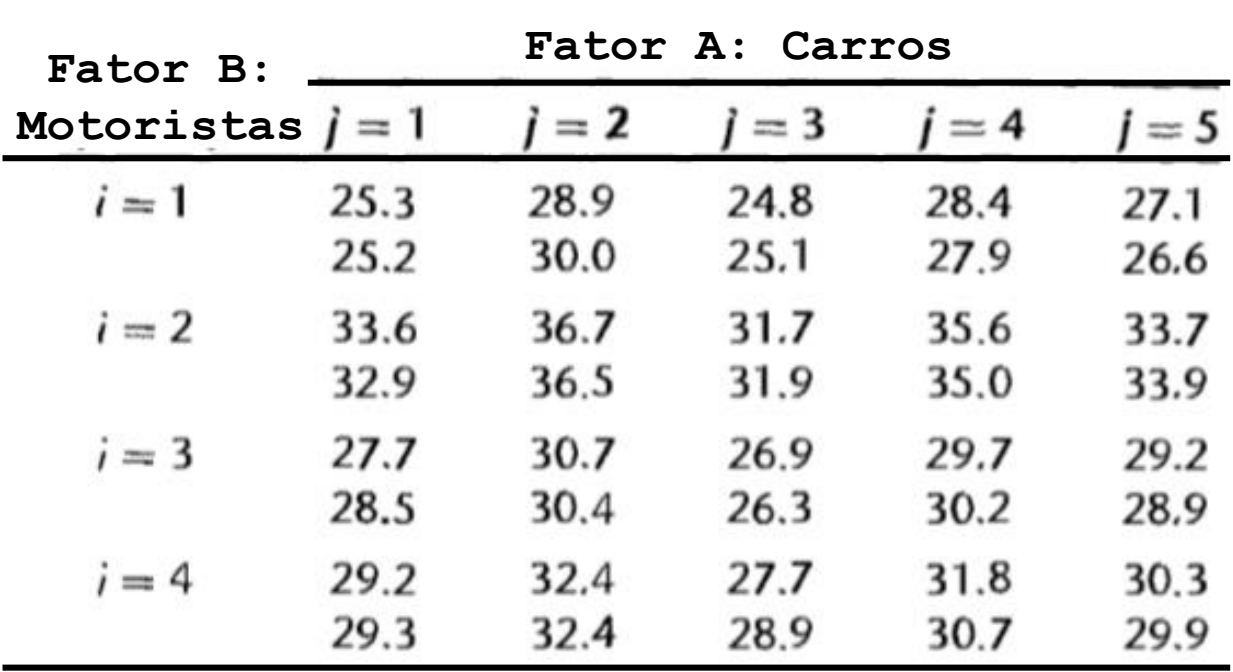

**Os fatores Carros e Motoristas são aleatórios. A resposta sob estudo é o consumo de combustível.**

# Modelo com Dois Fatores Aleatórios

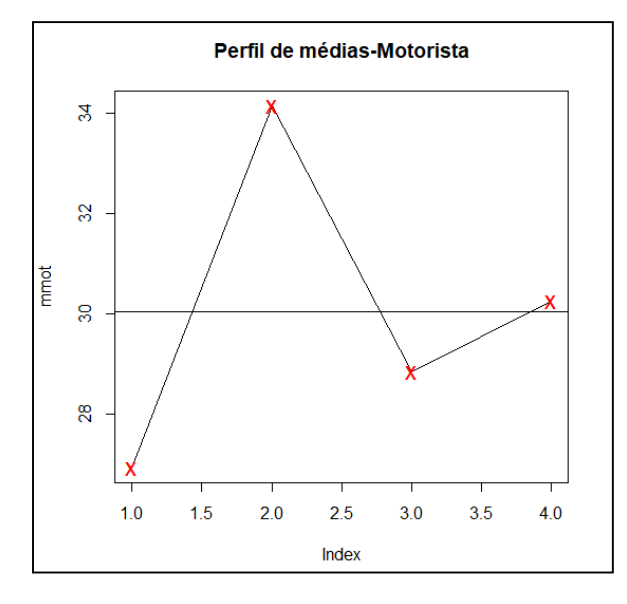

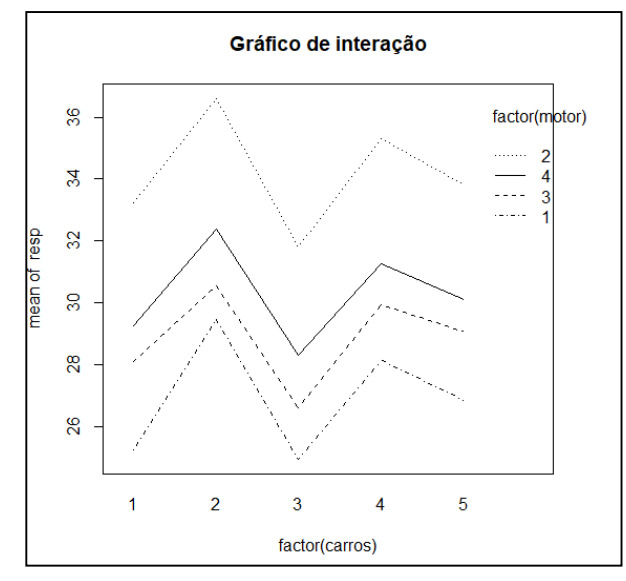

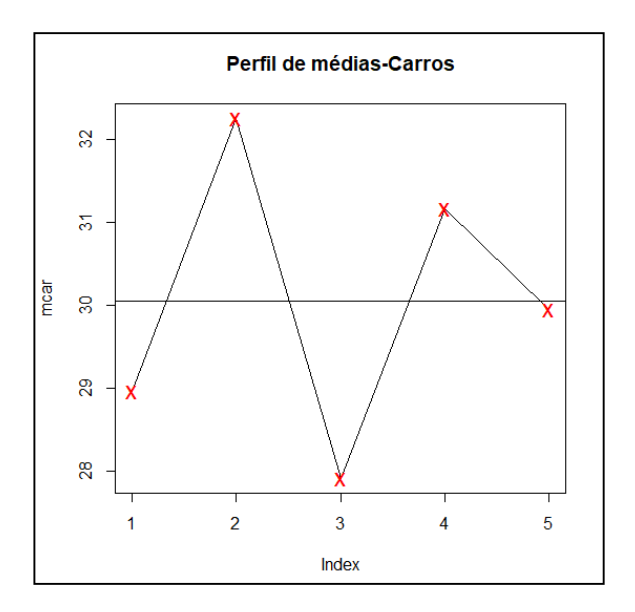

Componentes da variabilidade de Y devido ao efeito (aleatório) principal de cada fator bem como de sua interação.

**ModelO COM Dois Factors Aleatórios**  
\n
$$
y_{ijk} = \mu_{jk} + e_{ijk} = \mu + \tau_j + \beta_k + \gamma_{jk} + e_{ijk}; \quad i = 1,...,n_{jk}; j = 1,...,a; k = 1,...,b
$$
\n
$$
\tau_j \sim N(0; \sigma_A^2); \quad \beta_k \sim N(0; \sigma_B^2); \quad \gamma_{jk} \sim N(0; \sigma_{AB}^2);
$$
\n
$$
e_{ijk} \sim N(0; \sigma_e^2); \quad \tau_j \perp \beta_k \perp \gamma_{jk} \perp e_{ijk}
$$

$$
y_{ijk} \sim N(\mu; \sigma_A^2 + \sigma_B^2 + \sigma_{AB}^2 + \sigma_e^2)
$$

$$
Cov(y_{ijk}; y_{i'jk'}) = \begin{cases} \sigma_A^2 + \sigma_B^2 + \sigma_{AB}^2 + \sigma_e^2 & i = i'; j = j'; k = k' \\ \sigma_A^2 + \sigma_B^2 + \sigma_{AB}^2 & i \neq i'; j = j'; k = k' \\ \sigma_A^2 & i \neq i'; j = j'; k \neq k' \\ \sigma_B^2 & i \neq i'; j \neq j'; k = k' \\ 0 & i \neq i'; j \neq j'; k \neq k' \end{cases}
$$

#### Modelos Lineares de Efeitos Aleatórios **ANOVA para Delineamentos com Dois Fatores, A e B, Aleatórios**

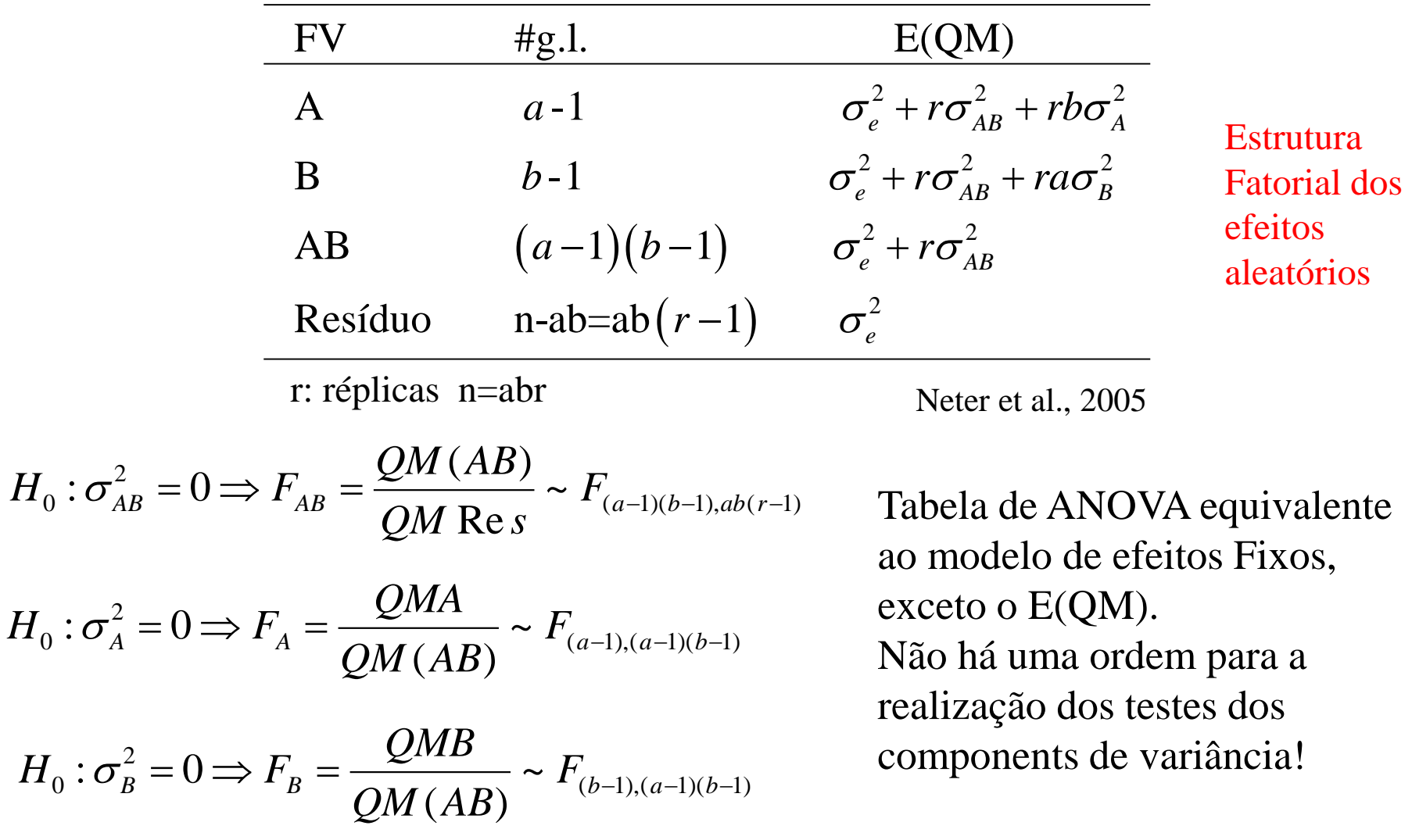

# Modelo com Dois Fatores Aleatórios Estimadores dos Componentes de Variância

$$
\sigma_A^2 = \frac{E(QMA) - E(QMAB)}{rb} \Rightarrow \hat{\sigma}_A^2 = \frac{QMA - QMAB}{rb}
$$

$$
r b
$$
  

$$
\sigma_B^2 = \frac{E(QMB) - E(QMAB)}{ra} \Rightarrow \hat{\sigma}_B^2 = \frac{QMB - QMAB}{ra}
$$

$$
ra
$$
  

$$
\sigma_{AB}^2 = \frac{E(QMAB) - E(QM \text{ Re } s)}{r} \Rightarrow \hat{\sigma}_{AB}^2 = \frac{QMAB - QM \text{ Re } s}{r}
$$

$$
r
$$
  

$$
\sigma_e^2 = E\left(QM \text{ Re } s\right) \Longrightarrow \hat{\sigma}_e^2 = QM \text{ Re } s
$$

Intervalos de Confiança aproximados para Componentes de Variância em modelos balanceados podem ser obtidos por meio do procedimento de Satterthwaite que identifica os estimadores desses CV como combinações lineares de Quadrados Médios.

## Modelo com 2 Fatores Aleatórios Estimador da Média Geral

 $\hat{\mu} = \overline{y}$ <sub>*w*</sub>

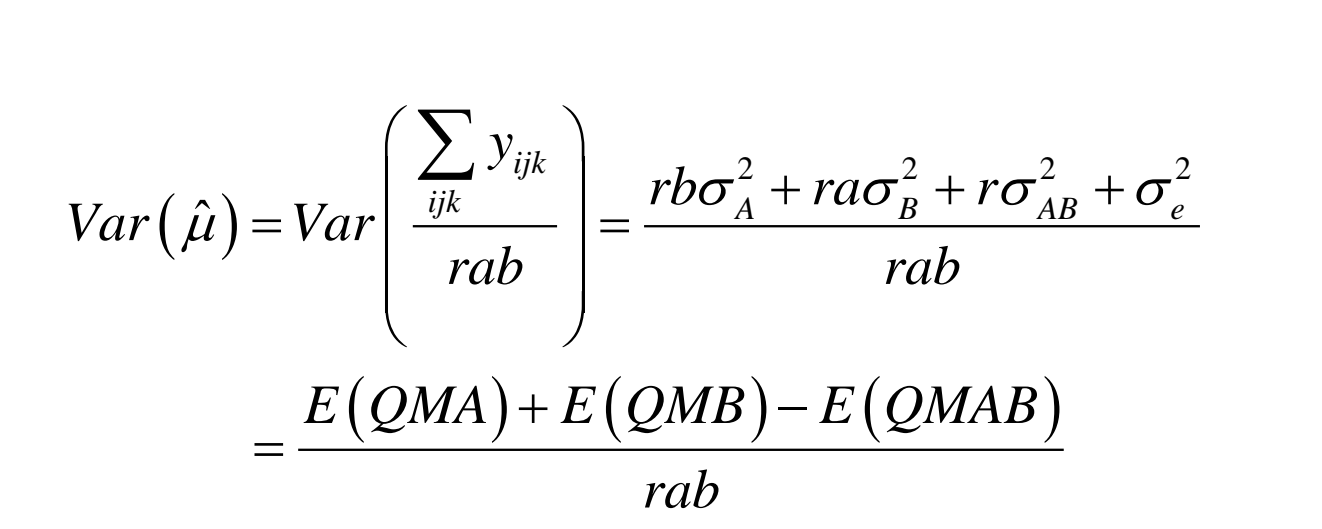

$$
\hat{Var}(\hat{\mu}) = \frac{QMA + QMB - QMAB}{rab}
$$

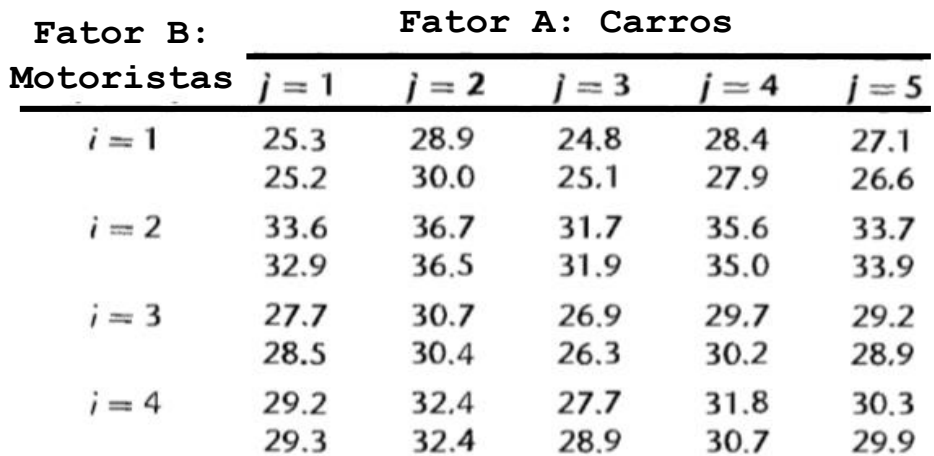

#### Modelo com Dois Fatores Aleatórios

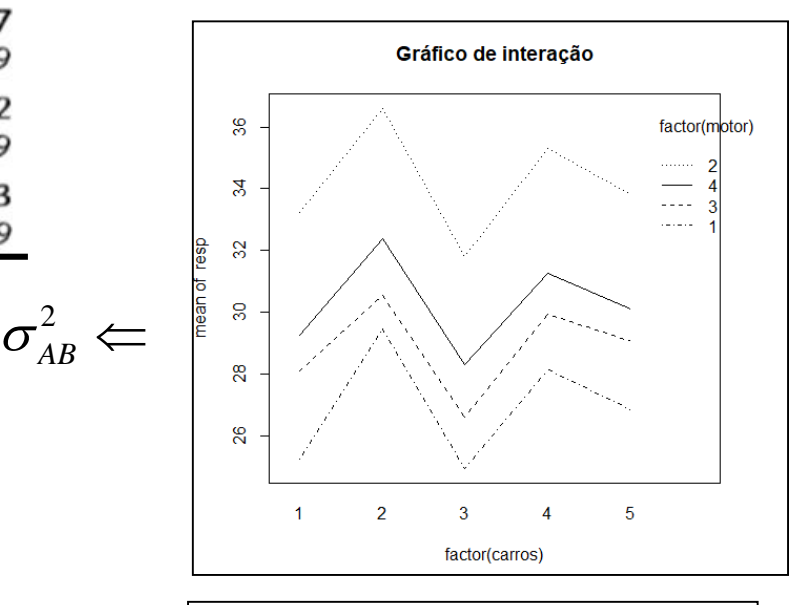

2

2  $\sigma^2_{\scriptscriptstyle{A}} \Leftarrow$ 

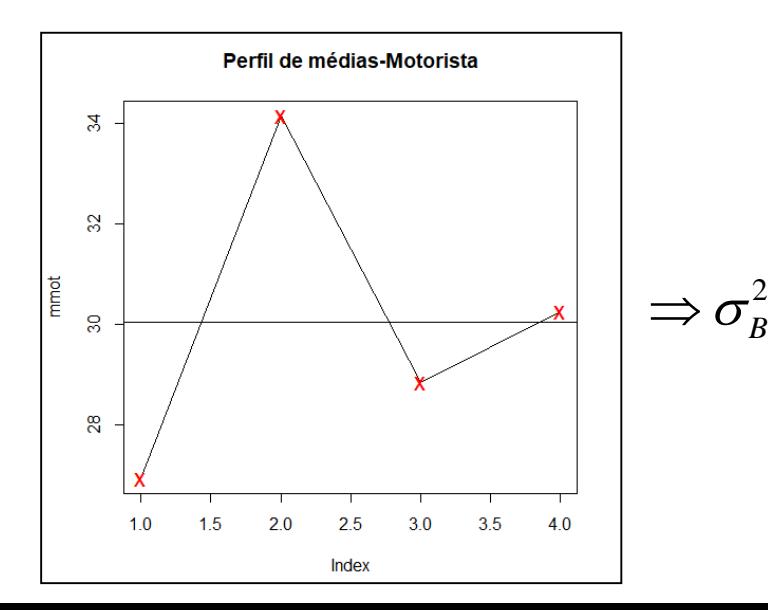

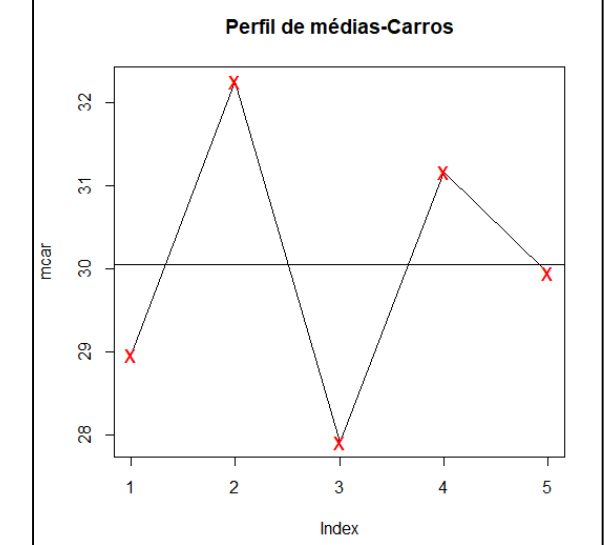

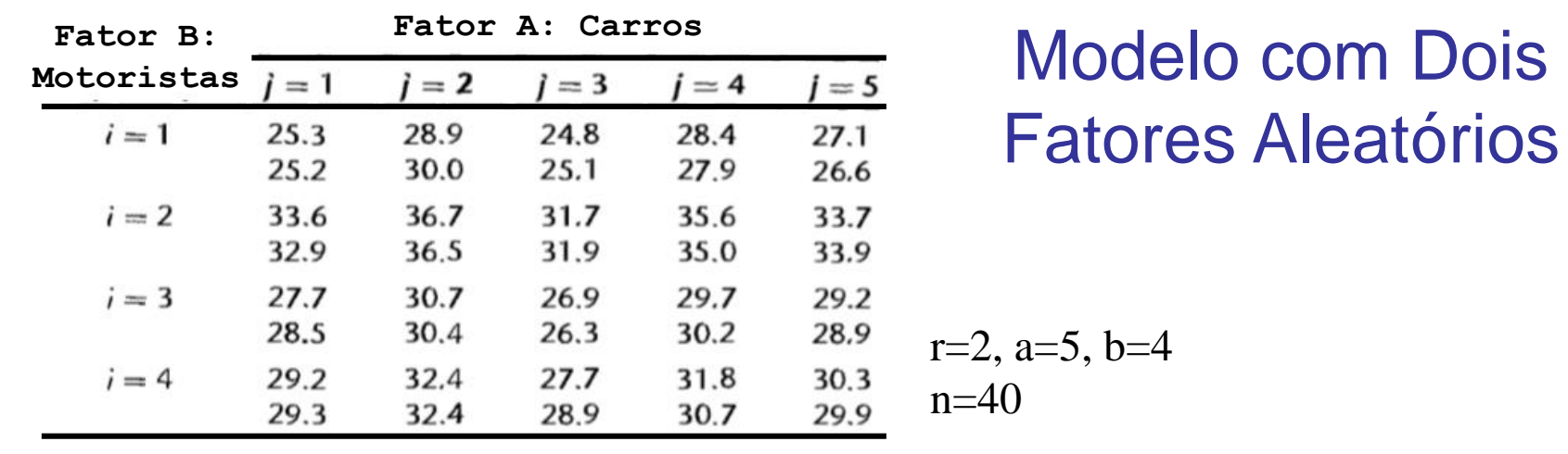

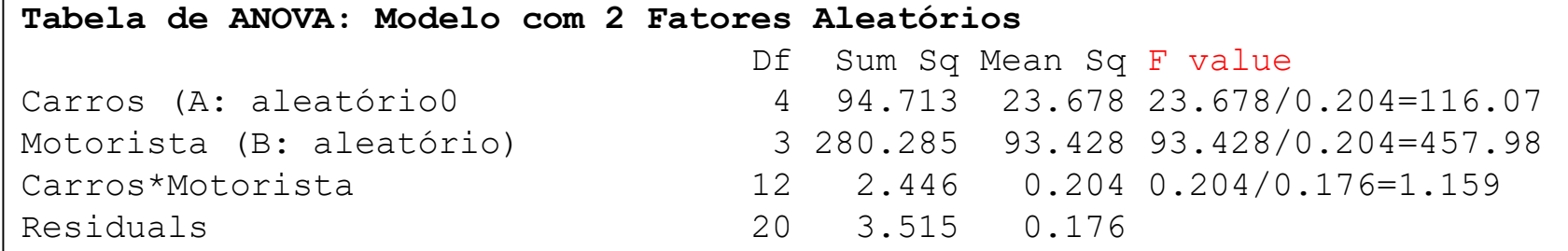

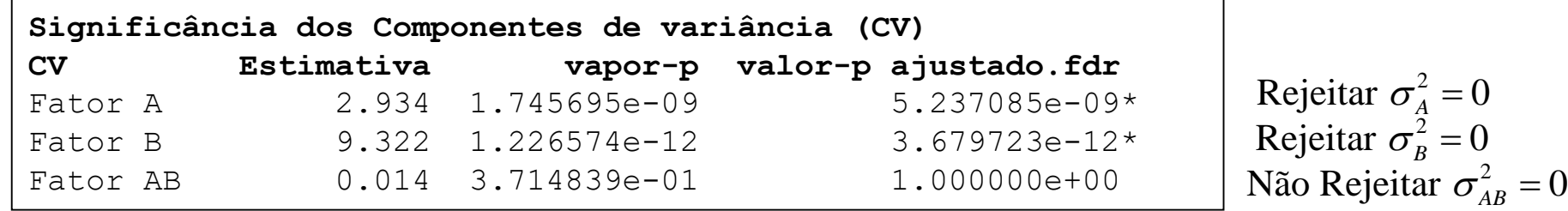

 $\hat{\mu} = 30.05$   $dp(\hat{\mu}) = 1.7096$ 

# Modelo com Três Fatores Aleatórios

#### **Quadrado Médio Esperado**

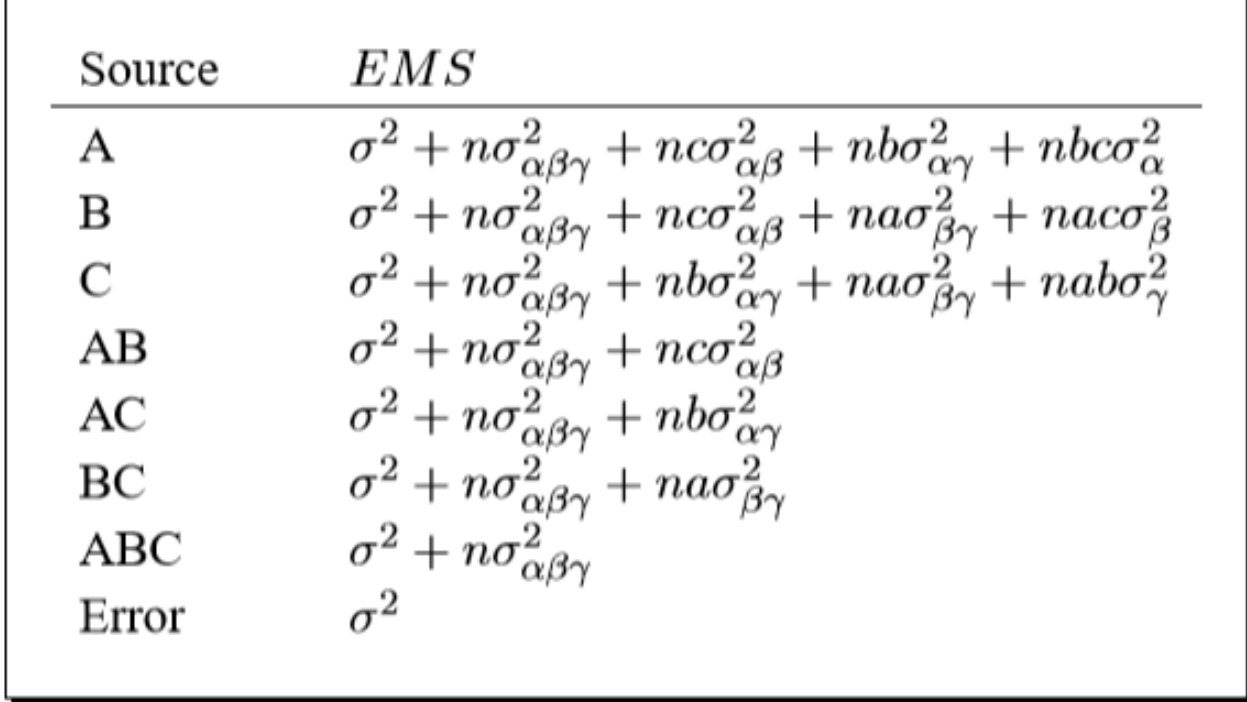

**Há Testes F exatos para testar os efeitos aleatórios ABC, AB, AC e BC. MAS não há testes exatos para testar os Efeitos Principais A, B e C. Testes aproximados precisam ser obtidos no caso de modelos com 3 ou mais fatores aletórios.**

#### Modelo Misto: Um Fator Fixo e Um Fator Aleatório

A eficiência de três Métodos de Ensino (I, II e III) foi avaliada por meio do desempenho do aluno. Cinco instrutores habilitados a conduzir tais Métodos foram aleatoriamente escolhidos de um cadastro para fazerem parte do estudo. Quinze grupos de quatro alunos considerados homogêneos segundo o conhecimento do assunto foram então

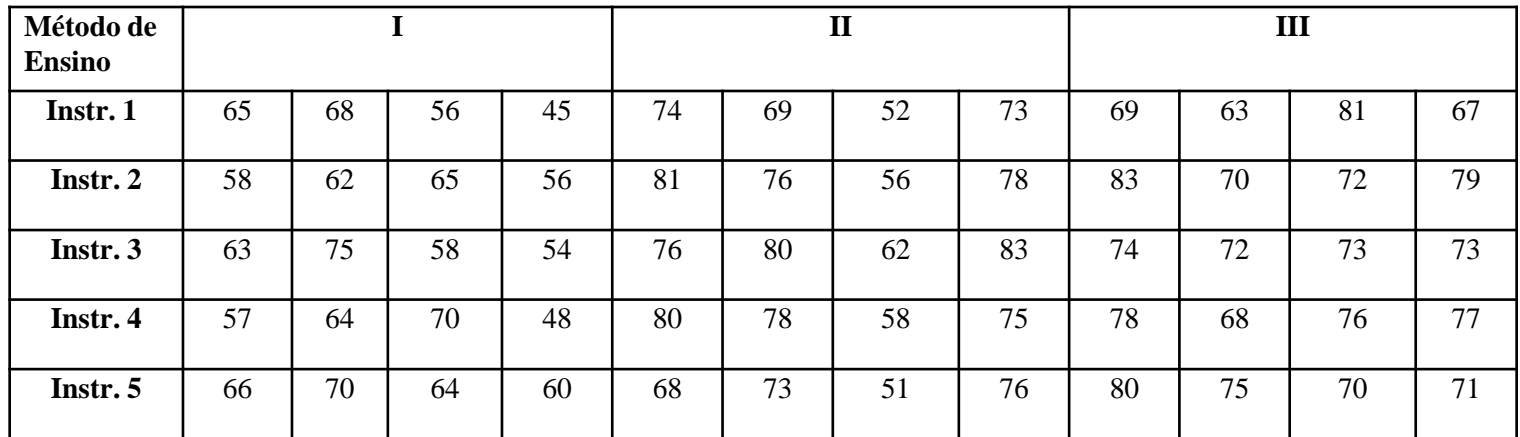

Considere a análise destes dados: há diferença no desempenho esperados dos alunos de acordo com os três Métodos de Ensino?

Método de Ensino deve ser modelado como Fator Fixo ou Alea'torio? E Instrutor?

Proponha outras situações experimentais em que um modelo misto desse tipo seria útil.

Modelo Misto ; 1,..., ; 1,..., ; 1,..., *ijk jk ijk j k jk ijk jk y e e i n j a k b* 2 1 2 1 2 0; ~ 0 ; ; 1 ~ 0 ; ; 0 ; ~ 0 ; ; *a j k B j a jk AB jk j ijk e k jk ijk N a N a e N e* 2 2 2 <sup>1</sup> ~ ; *ijk i B AB e a y N a* 1 <sup>2</sup> ; *Cov j j jk j k AB a* 2 2 2 2 2 ' ' ' 2 2 1 '1 ', '; ' ; 1 ', '; ' 0 *B AB e B AB ijk i j k B AB a i i a a i i j j k k Cov y y <sup>a</sup> i i j j k k a k k* **Formulação restrita do modelo misto**

#### **Delineamentos com Dois Fatores Cruzados AxB: A de Efeito Fixo e B de Efeito Aleatório**

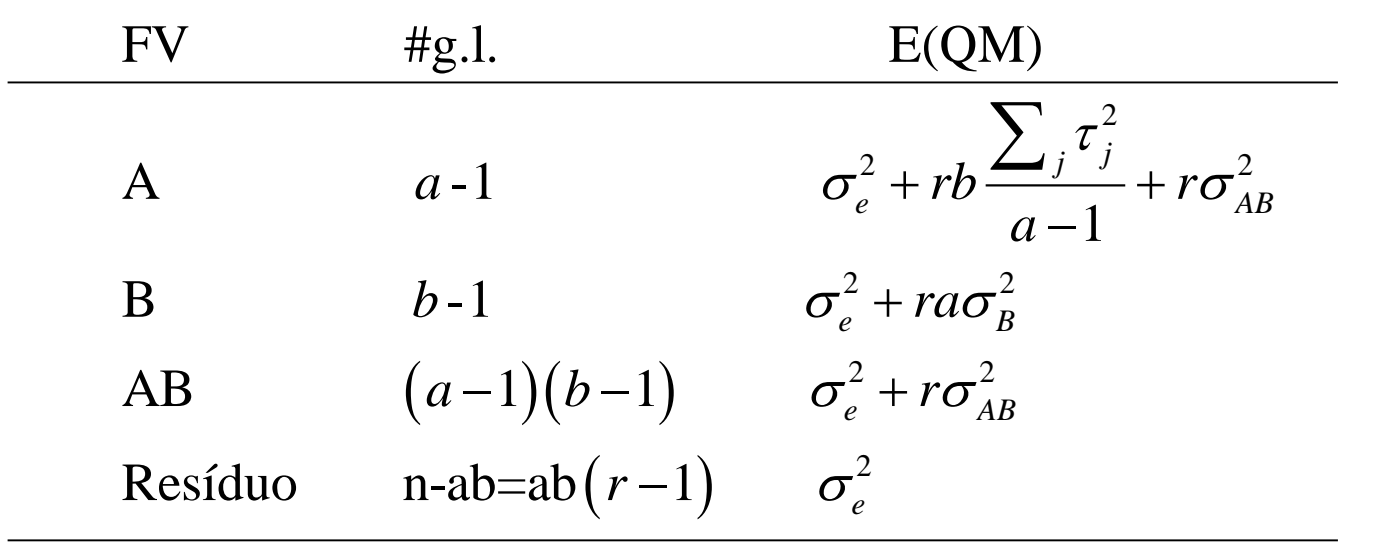

Neter et al., 2005

**SQ, QM e número de g.l. são calculados como no caso de um modelo ANOVA de efeitos fixos. O denominador da estatística F mudará de acordo com o valor esperado do QM, isto é, E(QM).**

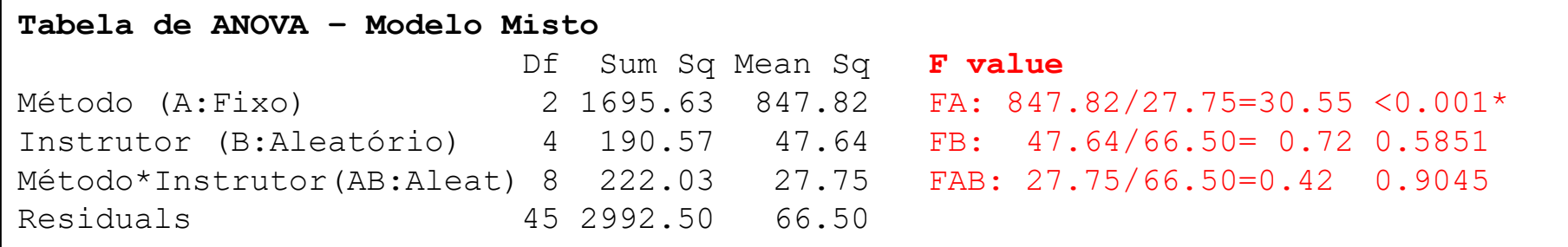

$$
H_{0AB} : \sigma_{AB}^2 = 0 \Rightarrow F_{AB} = \frac{QM(AB)}{QM \text{ Re } s} \sim F_{8,45}
$$
  

$$
H_{0B} : \sigma_B^2 = 0 \Rightarrow F_B = \frac{QM(B)}{QM \text{ Re } s} \sim F_{4,45}
$$
  

$$
H_{0A} : \tau_j = 0 \Rightarrow F_A = \frac{QM(A)}{QM(AB)} \sim F_{2,4}
$$

Método de Ensino e Instrutor não interagem

A variabilidade entre instrutores não é significante

Há (pelo menos uma) diferença significante entre o desempenho esperado dos alunos de acordo com Método de Ensino

**IVLOGLO LITICA INISC**  
\n
$$
y_{ijk} = \mu_{jk} + e_{ijk} = \frac{1}{\mu + \tau_j} + \beta_k + \gamma_{jk} + e_{ijk}; \quad i = 1,...,r; j = 1,...,a; k = 1,...,b
$$
\n
$$
\mu_j = \sum_{j=1}^{a} \tau_j = 0
$$
\n
$$
\hat{\mu} = \overline{y}_{..} \qquad \hat{\tau}_j = \hat{\mu}_j - \hat{\mu} = \overline{y}_{..j} - \overline{y}_{..}
$$

$$
Var(\hat{\tau}_j) = \frac{\sigma_e^2 + r\sigma_{AB}^2}{br} = \frac{E(QMAB)}{br} \Rightarrow \hat{Var}(\hat{\tau}_j) = \frac{QMAB}{br}
$$

$$
H_0: \tau_j = 0; \qquad \frac{\hat{\tau}_j}{\sqrt{\hat{V}ar(\hat{\tau}_j)}} \sim t_{(a-1)(b-1)}
$$

$$
y_{ijk} = \mu_{jk} + e_{ijk} = \mu + \tau_j + \beta_k + \gamma_{jk} + e_{ijk}
$$
\n
$$
\sigma_B^2; \quad \sigma_{AB}^2; \quad \sigma_e^2
$$

$$
\sigma_B^2 = \frac{E(QMB) - E(QM \text{ Re } s)}{ra} \Rightarrow \hat{\sigma}_B^2 = \frac{QMB - QM \text{ Re } s}{ra}
$$

$$
ra
$$
  

$$
\sigma_{AB}^2 = \frac{E(QMAB) - E(QM \text{ Re } s)}{r} \Rightarrow \hat{\sigma}_{AB}^2 = \frac{QMAB - QM \text{ Re } s}{r}
$$

$$
r
$$
  

$$
\sigma_e^2 = E\left(QM \text{ Re } s\right) \Longrightarrow \hat{\sigma}_e^2 = QM \text{ Re } s
$$

Intervalos de Confiança aproximados para Componentes de Variância em modelos balanceados podem ser obtidos por meio do procedimento de Satterthwaite que identifica os estimadores desses CV como combinações lineares de Quadrados Médios.

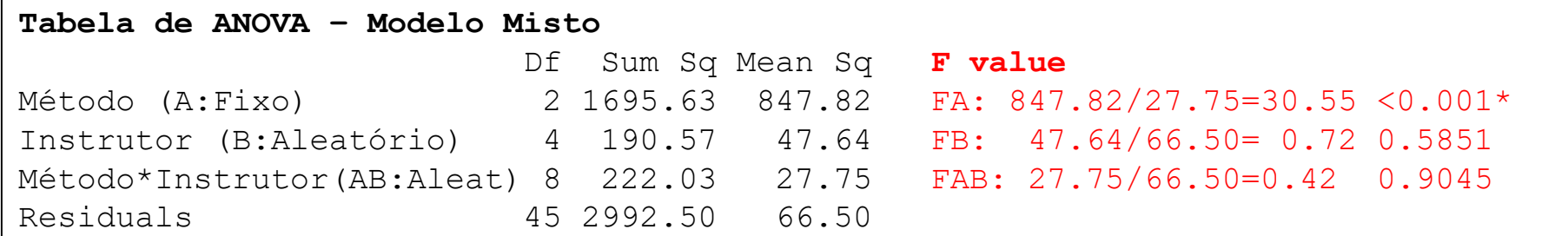

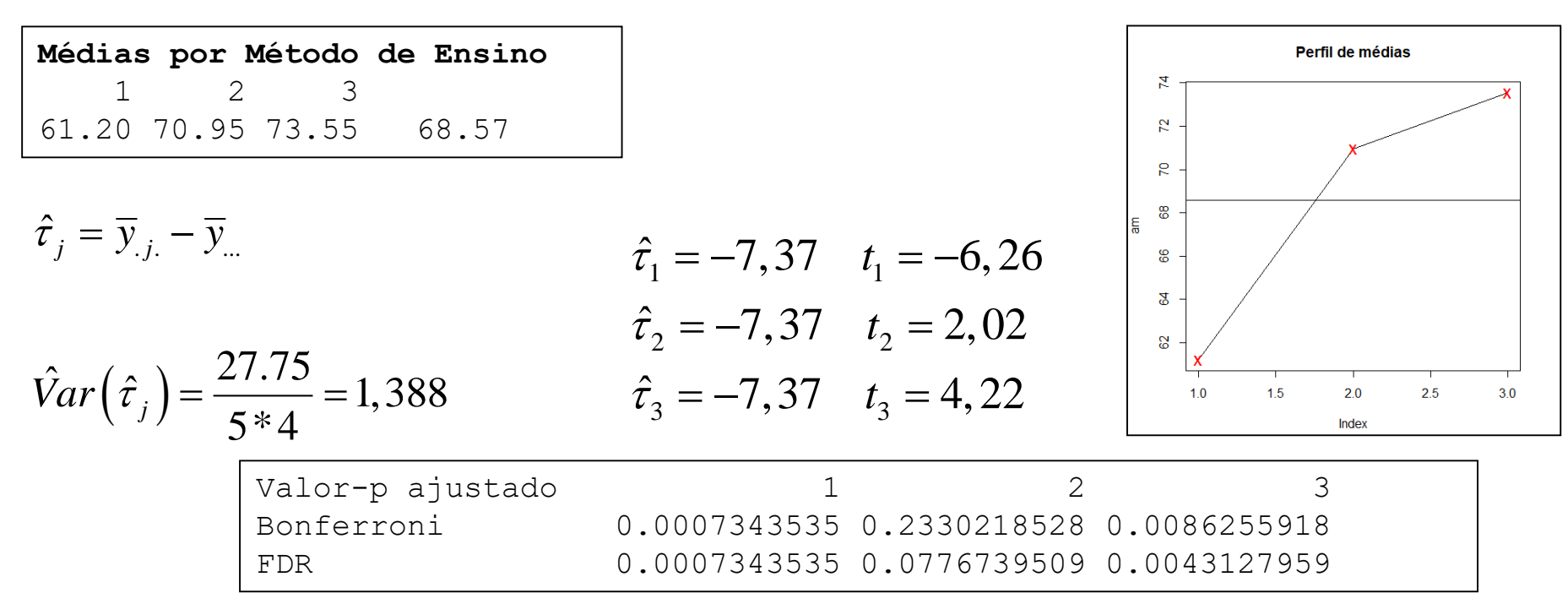

Conclusão sobre o efeito de Método de Ensino?

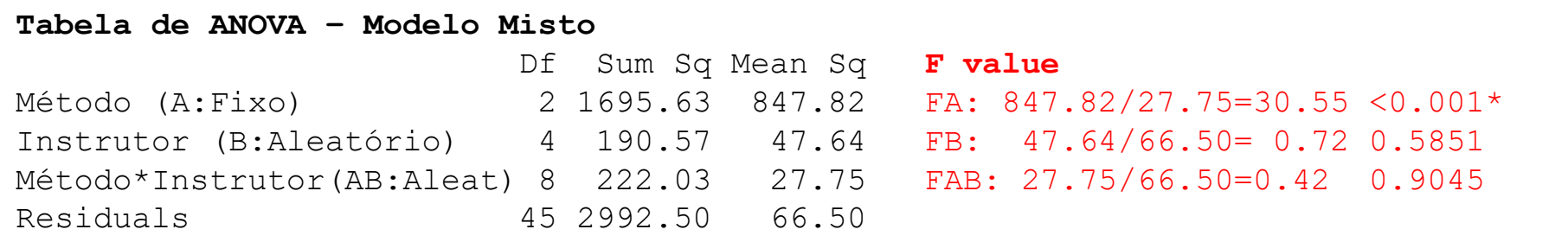

$$
\hat{\sigma}_B^2 = \frac{QMB - QM \text{ Re } s}{ra} = -1,57
$$
  

$$
\hat{\sigma}_{AB}^2 = \frac{QMAB - QM \text{ Re } s}{r} = -9.69
$$

Não significantes. Podem ser considerados nulos.

$$
\hat{\sigma}_e^2 = QM \text{ Re } s = 66.5
$$

#### **Delineamentos com Dois Fatores**

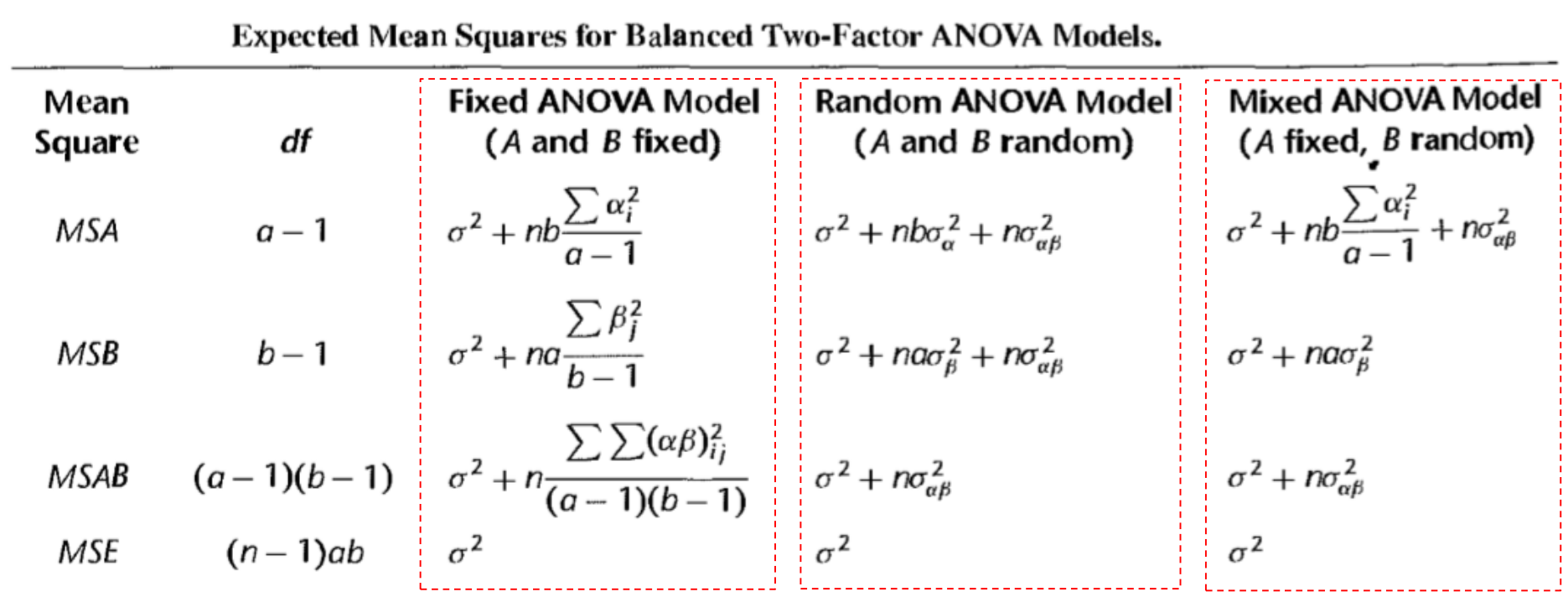

n: número de réplicas Neter et al., 2005

#### Modelo Misto: Um Fator Fixo e Um Fator Aleatório

Um nutricionista está interessado no consumo de 5 tipos de Menus. Restaurantes foram amostrados de um município e o consumo dos Menus (número de pedidos) foi avaliado.

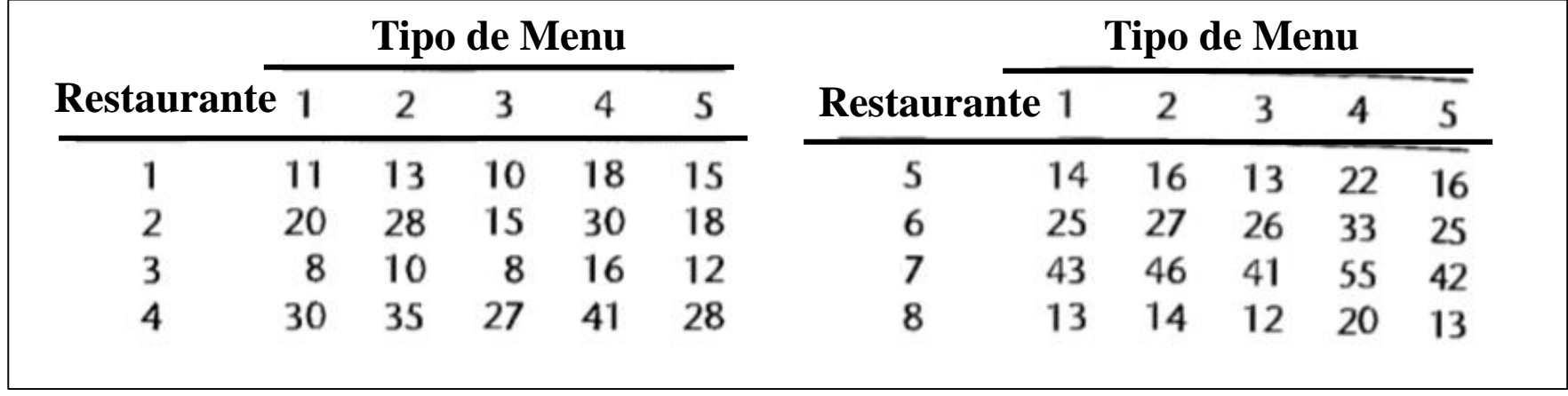

**Considere a análise destes dados supondo que existe correlação entre pedidos feitos em um mesmo restaurante.**

Modelagem: Tipo de Menu como Fator Fixo e Restaurante como Fator Aleatório. Como fica definida a estrutura de correlação entre as observações? Qual é a diferença dos modelos se Restaurante for assumido como Fator Bloco?

#### Modelo Linear Misto – Formulação Matricial

$$
y_{ijk} = \mu + \tau_j + u_{1k} + u_{2jk} + e_{ijk} \t \sum_j \tau_j = 0, \t \text{Formulação com} \t\text{restrição} \t\text{restrição} \t\text{restrição} \t\text{restrição} \t\text{restrição} \t\text{restrição} \t\text{restração} \t\text{regr} \t\text{e}_{ijk} \sim N(0; \sigma_1^2), \ u_{1k} \perp u_{2jk} \perp e_{ijk} \t\text{e}_{ijk}
$$
\n
$$
e_{ijk} \sim N(0; \sigma_e^2), \ u_{1k} \perp u_{2jk} \perp e_{ijk}
$$
\n
$$
y_{ijk} \sim N(\mu + \tau_i; \sigma_1^2 + \sigma_{12}^2 + \sigma_e^2) \t Cov(y_{ijk}; y_{i'j'k'}) = \begin{cases} \sigma_1^2 + \sigma_{12}^2 + \sigma_e^2 & i = i \\ \sigma_1^2 + \sigma_{12}^2 & i \neq i', j = j'; k = k \\ \sigma_1^2 - \sigma_{12}^2 & i \neq i', j \neq j'; k = k' \\ 0 & k \neq k' \end{cases}
$$

$$
Y_{n\times 1} = X_{n\times p} \beta_{p\times 1} + Z_{n\times q} u_{q\times 1} + e_{n\times 1}
$$
  
\n
$$
E(Y) = X \beta
$$
  
\n
$$
Cov(Y) = Z' \Delta Z + \Sigma
$$

#### Modelo Linear Misto – Formulação Matricial

$$
Y_{n\times 1} = X_{n\times p} \beta_{p\times 1} + Z_{n\times q} u_{q\times 1} + e_{n\times 1}
$$
  
\n
$$
E(Y) = X \beta
$$
  
\n
$$
Cov(Y) = Z' \Delta Z + \Sigma
$$

#### **Delineamento Fatorial 2x2 com r=2 replicas, fator A fixo e fator B aleatório**

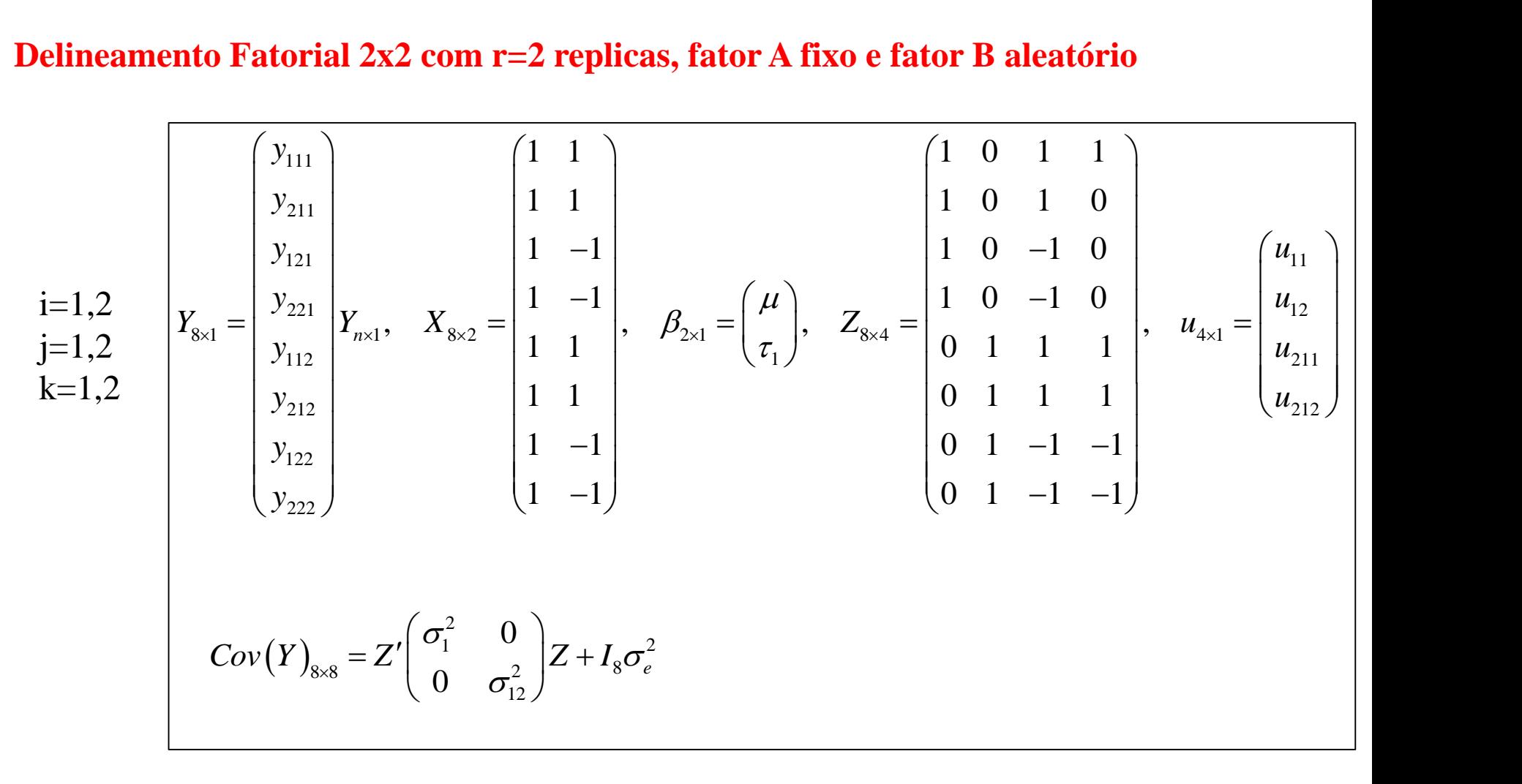

#### Delineamentos SpliPlot **Parcela subdividida**

Em muitas situações, os tratamentos em estrutura fatorial podem ser alocados em configurações de blocagem e unidades experimentais que levam à ideia de dois ou mais tamanhos de unidades experimentais no mesmo delineamento.

Isso ocorre devido a restrições práticas, de forma que para aplicar os níveis de alguns fatores é necessário o uso de parcelas "grandes" enquanto que os níveis dos outros fatores podem ser aplicados em parcelas "menores" ⇒ restrição na aleatorização.

Qual é a definição de uma unidade experimental?

**Exemplo** (Agronomia): avaliar os efeitos de 4 variedades e 3 níveis de irrigação na produção de feijão. Plantas de uma variedade podem ser alocadas em canteiros não muito grandes, ou até mesmo em vasos. Mas na irrigação, a área irrigada, fixando um dos níveis desejados deste fator, deve ser bem maior.

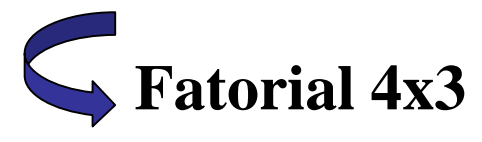

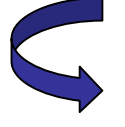

**Como deve ser particionada a área do estudo?**

#### Delineamentos SpliPlot **Parcela subdividida**

# **Alternativa 1**: DCA com

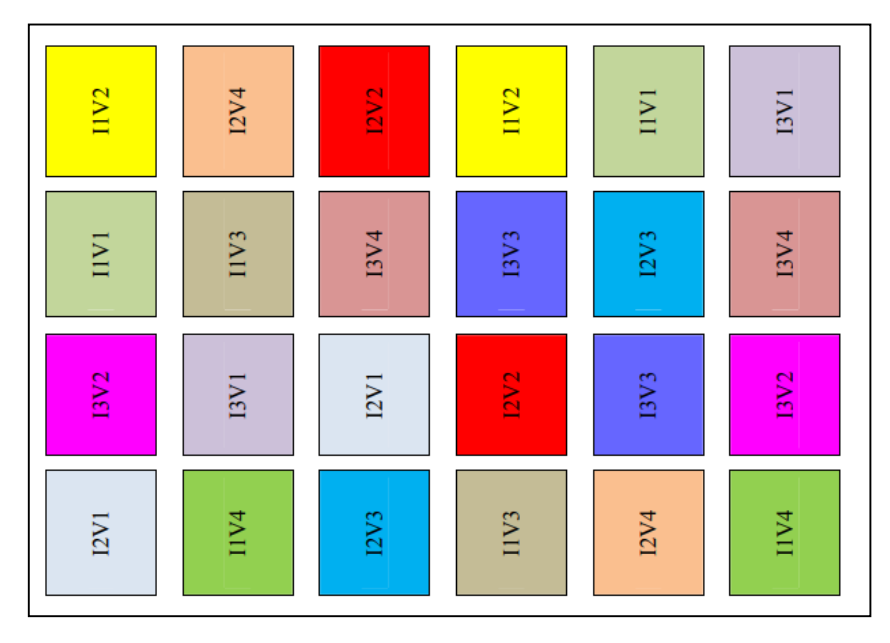

Os 12 tratamentos são aleatorizados a 24 u.e.  $(replicas = 2)$ 

24 unidades experimentais **Alternativa 2**: As irrigações (I1, I2 e I3) são aleatorizadas aos 24 canteiros (u.e.1). Em cada canteiro, as variaedades (V1, V2, V3 e V4) são aleatorizadas às sub-parcelas (u.e.2 dentro da u.e.1).

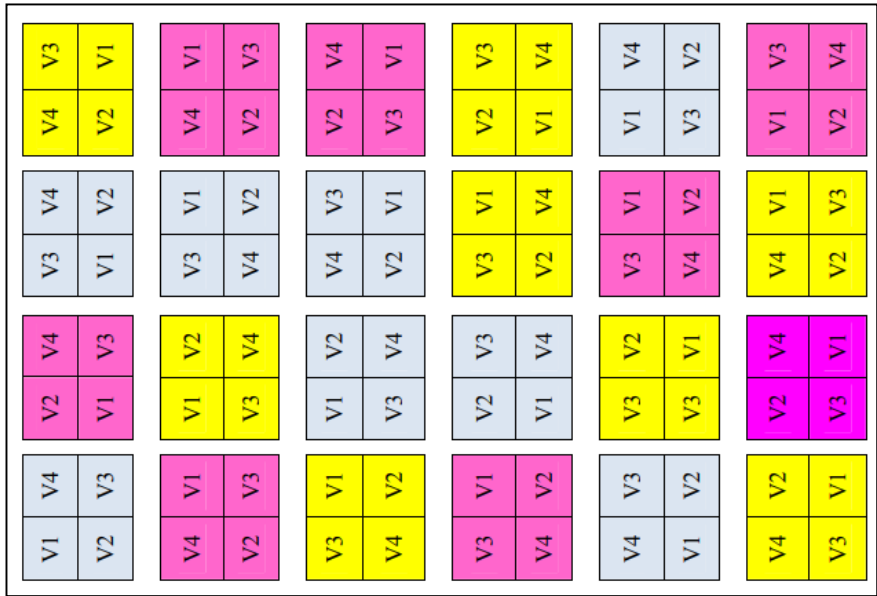

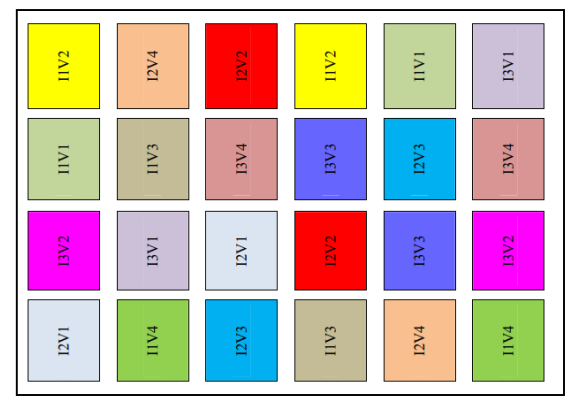

$$
y_{ijk} = \mu + \tau_j + \beta_k + \gamma_{jk} + \epsilon_{ijk}
$$

 $j = 1,2,3; k = 1,2,3,4; i = 1,2$ 

$$
\sum_{j} \tau_{j} = \sum_{k} \beta_{k} = \sum_{j} \gamma_{jk} = \sum_{k} \gamma_{jk} = 0
$$

 $e_{ijk} \thicksim N\Big(0;\sigma^2\Big)$ 

| S                       | S                                                                                                    | ₹                            | S                             | ₹              | S                                         |
|-------------------------|----------------------------------------------------------------------------------------------------|------------------------------|-------------------------------|----------------|-------------------------------------------|
| 5                       | 5                                                                                                    | 5                            | $\overline{\mathbf{z}}$       | $\mathcal{C}$  | $\overline{5}$                            |
| $\overline{\mathbf{z}}$ | 3                                                                                                    | $\mathbb S$                  | $\mathbb{S}^2$                | $\mathfrak{S}$ | ₿                                         |
| g                       | ς                                                                                                    | $\mathbb S$                  | 5                             | 5              | 5                                         |
| 3                       | 2                                                                                                    | ς                            | $\overline{z}$                | g              | $\mathbb{S}^2$                            |
| g                       | 5                                                                                                    | $\overline{5}$               | 5                             | 5              | 5                                         |
| $\mathfrak{S}$          | $\overline{5}$                                                                                           | $\overline{5}$               | $\mathbb{S}^2$                | $\mathbb S$    | $\overline{\mathbf{z}}$                   |
| 5                       | కి                                                                                                    | $\mathfrak{p}$               | $\mathbb{S}^2$                | ₫              | g                                         |
| ₹                       | $\overline{\mathbf{z}}$                                                                                  | $\overline{5}$               | $\overline{5}$                | g              | 芝                                         |
| S                       | $\mathbb{S}$                                                                                             | $\mathbb S$                  | S                             | $\overline{5}$ | 5                                         |
| $\mathbb S$             | $\mathbb{S}^2$                                                                                           | $\mathbb S$                  | $\mathfrak{p}$                | $\mathbb S$    | g                                         |
| 5                       | 5                                                                                                    | 5                            | 5                             | $\mathbb{S}^2$ | S                                         |
| $\overline{5}$          | S                                                                                                    | $\mathbf{S}$                 | $\mathbb S$                   | $\mathfrak{p}$ | g                                         |
| కి                      | 5                                                                                                    | 5                            | 5                             | కి             | 5                                         |
| $\mathcal{Z}$<br>5      | ς<br>すい かんきょう はんしょう はんしゃく じゅんしょう じょうかん じょうかん じょうかん しょうかい じょうかい しょうかい しょうかい じょうかい しょうかい しょうかい しょうしょう はんしゃ | $\overline{\mathbf{z}}$<br>S | $\overline{5}$<br>$\mathbb S$ | 3<br>-<br>⋝    | $\overline{\mathbf{z}}$<br>$\mathbb{S}^2$ |

Alternativa 1: Modelo Alternativa 2: Modelo

Alternativa 1: N00e10

\n
$$
y_{ijk} = \mu + \tau_j + u_{ij} + \beta_k + \gamma_{jk} + e_{ijk}
$$
\n
$$
u_{ij} \sim N(0; \sigma_1^2) \perp e_{ijk} \sim N(0; \sigma_e^2)
$$
\nj = 1, 2, 3;  $k = 1, 2, 3, 4$ ;  $i = 1, 2$ 

\nCorariância entre responsas da mesma  
\nparcela: simetria composta (uniforme)

\n
$$
\sum_j \tau_j = \sum_k \beta_k = \sum_j \gamma_{jk} = \sum_k \gamma_{jk} = 0
$$
\n
$$
\begin{pmatrix} \sigma_1^2 + \sigma_e^2 & \sigma_1^2 & \sigma_1^2 & \sigma_1^2 \\ \sigma_1^2 + \sigma_e^2 & \sigma_1^2 & \sigma_1^2 & \sigma_1^2 \\ \sigma_1^2 & \sigma_1^2 & \sigma_1^2 & \sigma_1^2 \\ \sigma_1^2 & \sigma_1^2 & \sigma_1^
$$

Covariância entre respostas da mesma

$$
u_{ij} \sim N(0; \sigma_1^2) \perp e_{ijk} \sim N(0; \sigma_e^2)
$$
  
= 1,2 Covariância entre respostas da mesma  
parcela: simetria composta (uniforme)  

$$
= \sum_k \gamma_{jk} = 0
$$

$$
Cov(y_{ijk}, y_{ijk}) = \begin{pmatrix} \sigma_1^2 + \sigma_e^2 & \sigma_1^2 & \sigma_1^2 & \sigma_1^2 \\ \sigma_1^2 + \sigma_e^2 & \sigma_1^2 & \sigma_1^2 & \sigma_1^2 \\ \sigma_1^2 + \sigma_e^2 & \sigma_1^2 & \sigma_1^2 \\ \sigma_1^2 + \sigma_e^2 & \sigma_1^2 & \sigma_1^2 \\ \sigma_1^2 + \sigma_e^2 & \sigma_1^2 & \sigma_1^2 \\ \sigma_1^2 + \sigma_e^2 & \sigma_1^2 & \sigma_1^2 + \sigma_e^2 \end{pmatrix}
$$

$$
n_1 = 24, n_{2(1)} = 4 \Rightarrow n = 96 (3 * 4 * 8)
$$

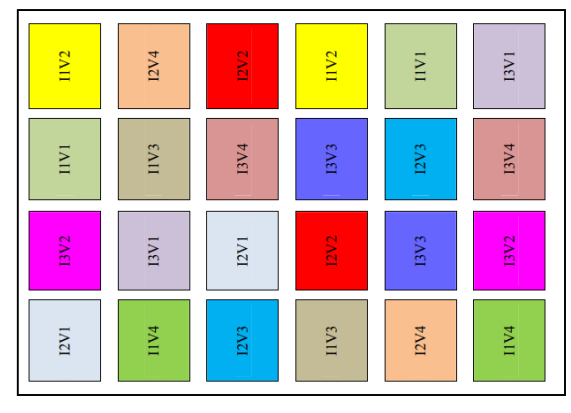

Tabela de ANOVA Tabela de ANOVA

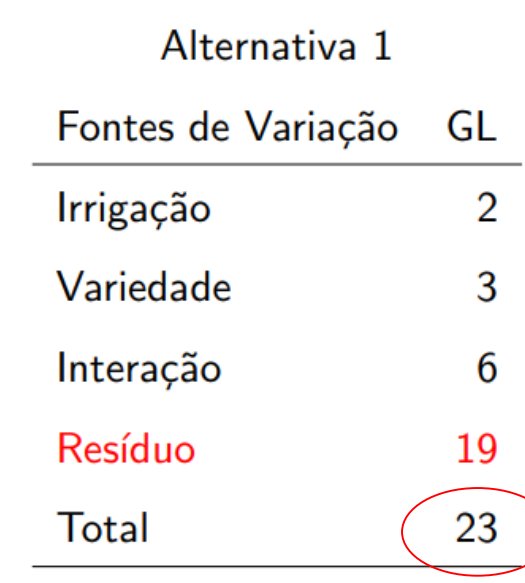

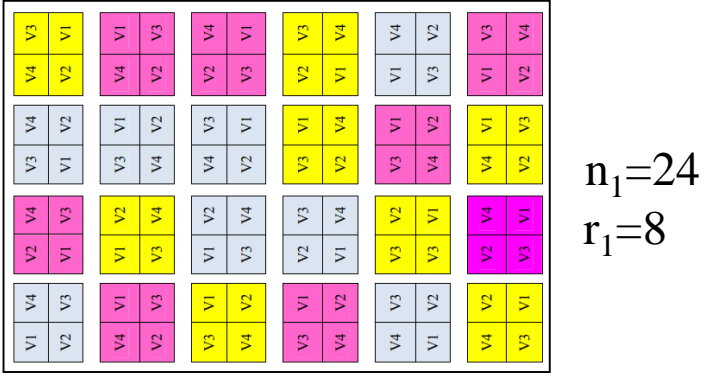

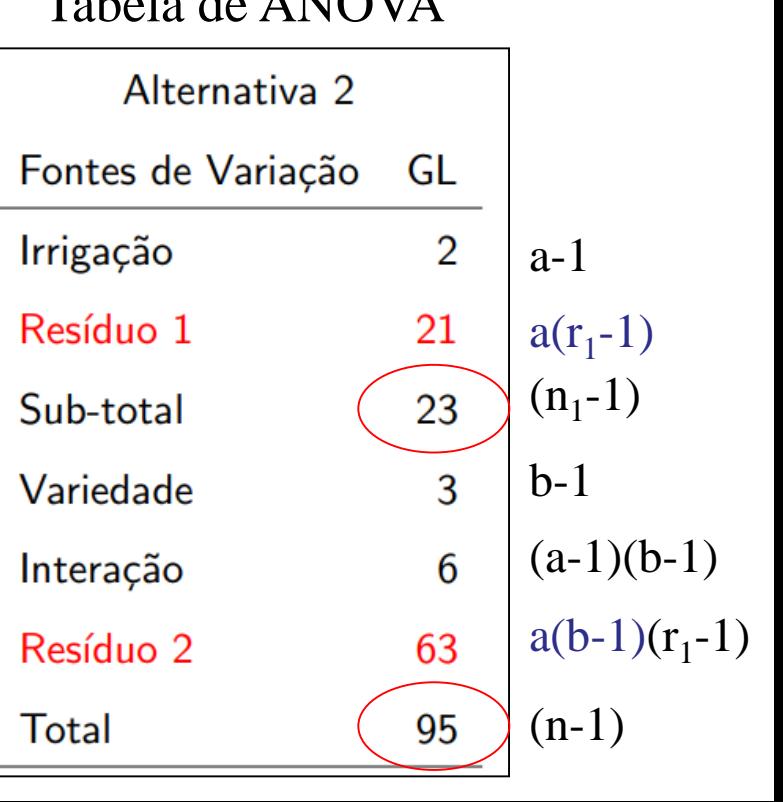

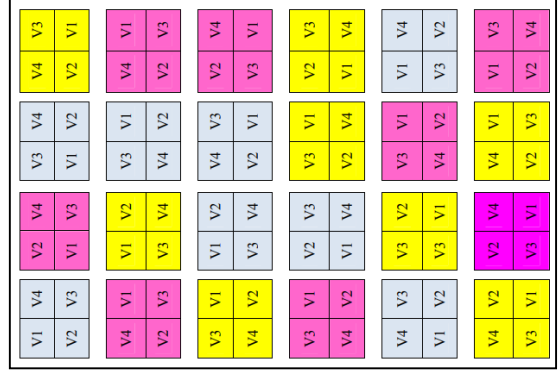

#### Tabela de ANOVA

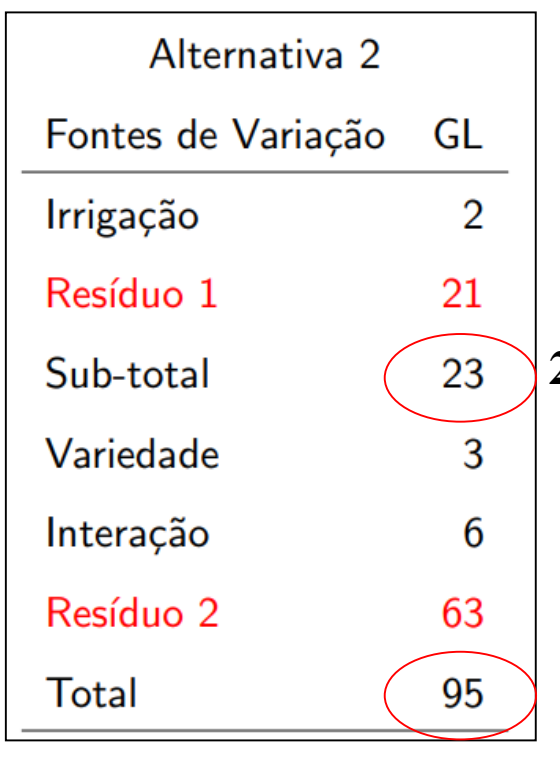

O delineamento pode ser reduzido para **r=5** réplicas no primeiro nível de aleatorização

**24=3 x 8** 3 níveis de irrigação cada um com **r=8**

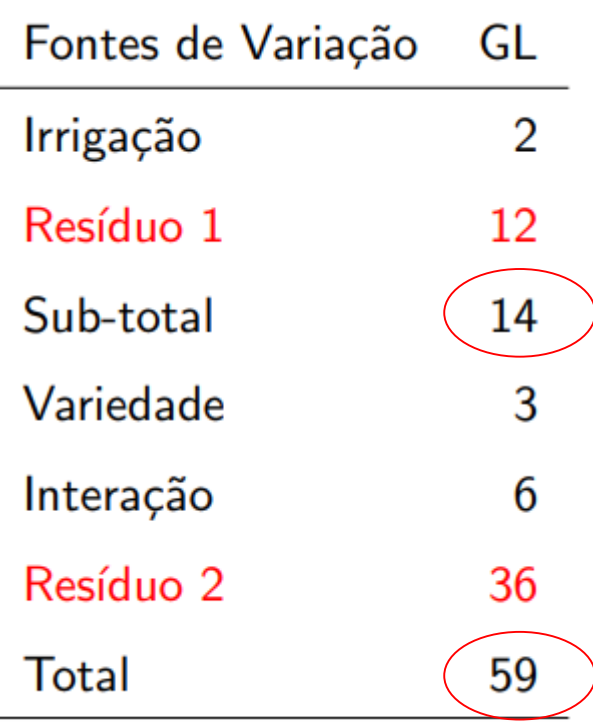

# Delineamentos SpliPlot ou Delineamentos Multi-Estratificados **Muitas fontes de variação**

O exemplo Fatorial 3x4 (Irrigação e Variedades)ilustra um delineamento balanceado em parcelas-subdivididas com dois fatores.

O balanceamento pode ficar mais difícil de ser garantido quando o número de fatores aumenta devido a restrições no número de sub-parcelas.

Cada Parcela Principal pode ser vista como um Bloco para o delineamento referente aos fatores nas sub-parcelas. CONTUDO, neste caso, as observações dentro do bloco apresentam covariâncias (não são assumidas independentes).

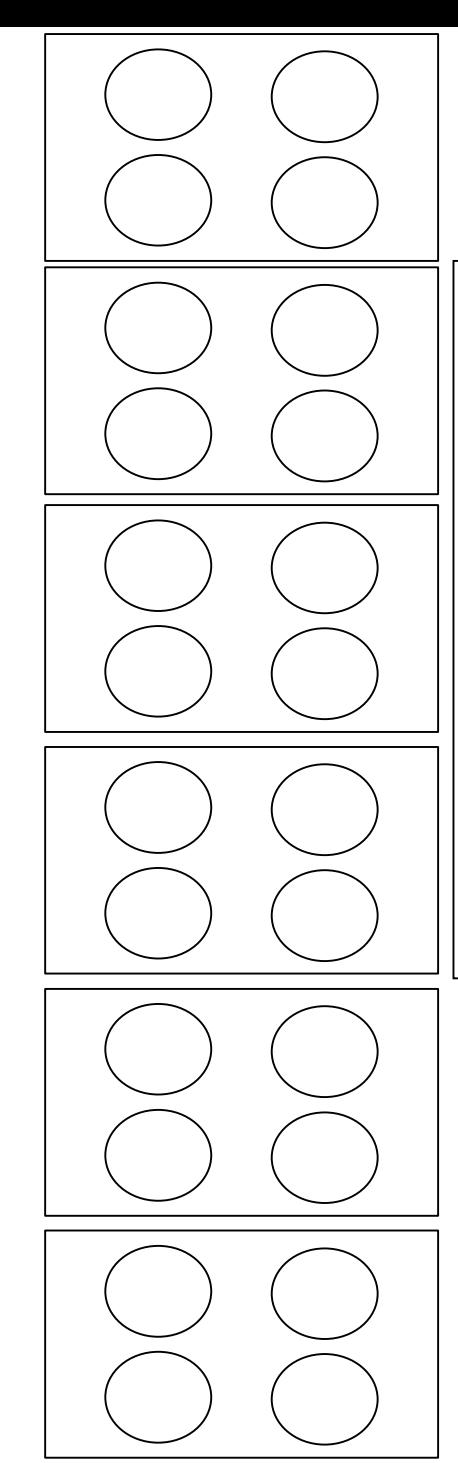

**Experimento industrial:** Verificar a resistência à corrosão de barras de aço revestidas com 4 materiais diferentes (C1, C2, C3, C4) e submetidas a 3 diferentes temperaturas (360°C, 370°C e 380°C).

**Condição experimental**: existem 6 fornos com 4 colunas de aquecimento.

**Aleatorização 1**: aleatorizar as 3 temperaturas aleatoriamente aos 6 fornos.

**Aleatorização 2**: aleatorizar os 4 tratamentos nas posições de cada forno.

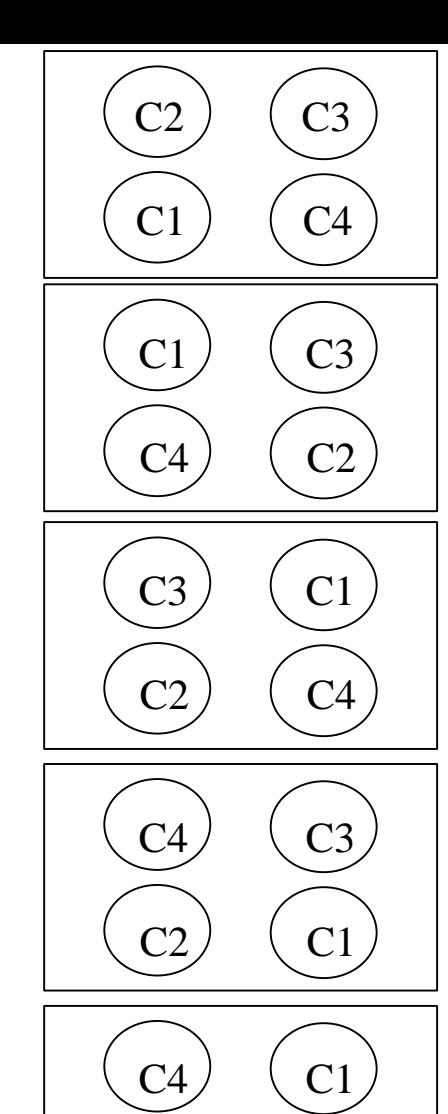

C3)  $\langle$  C2

 $C1$  (  $C4$ 

 $C2$ ) ( $C3$ 

# Delineamentos SpliPlot

**Experimento industrial:** Verificar a resistência à corrosão de barras de aço revestidas com 4 materiais diferentes (C1, C2, C3, C4) e submetidas a 3 diferentes temperaturas (360°C, 370°C e 380°C).

**Condição experimental**: existem 6 fornos com 4 colunas de aquecimento.

**Aleatorização 1**: aleatorizar as 3 temperaturas aleatoriamente aos 6 fornos.

**Aleatorização 2**: aleatorizar os 4 tratamentos nas posições de cada forno.

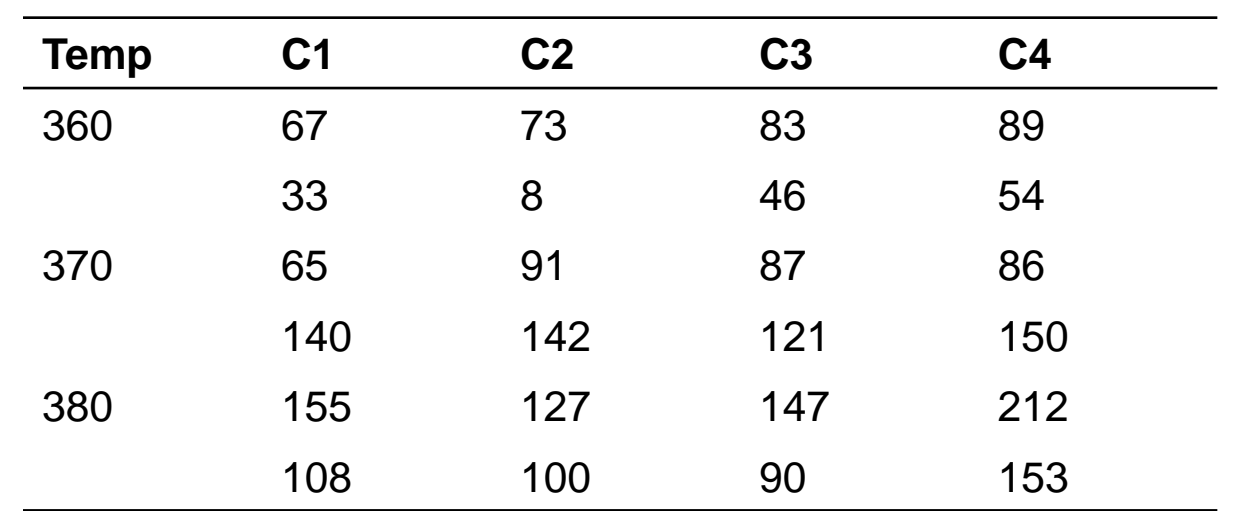

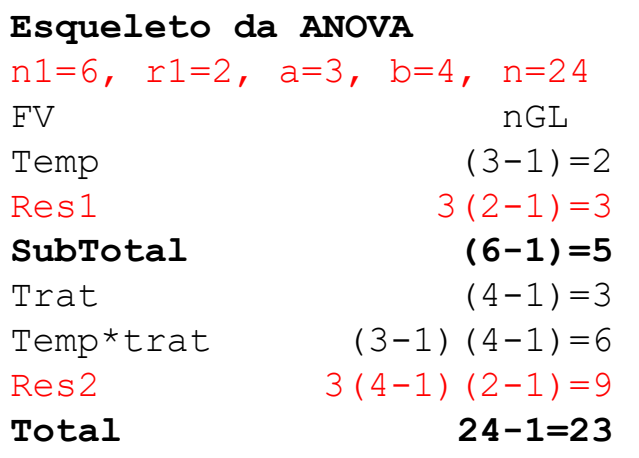

#### **Tabela de ANOVA**

**IC Bootstrap**

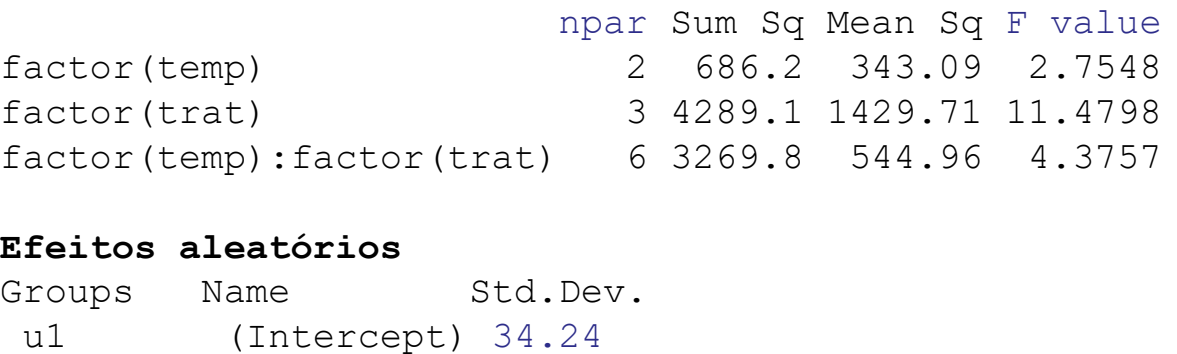

Residual 11.16

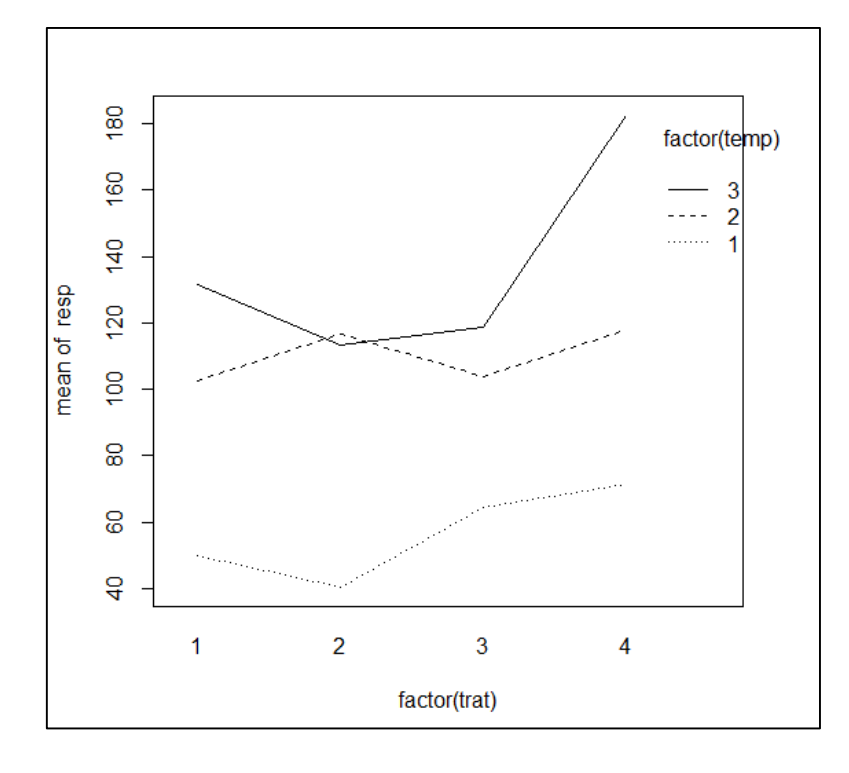

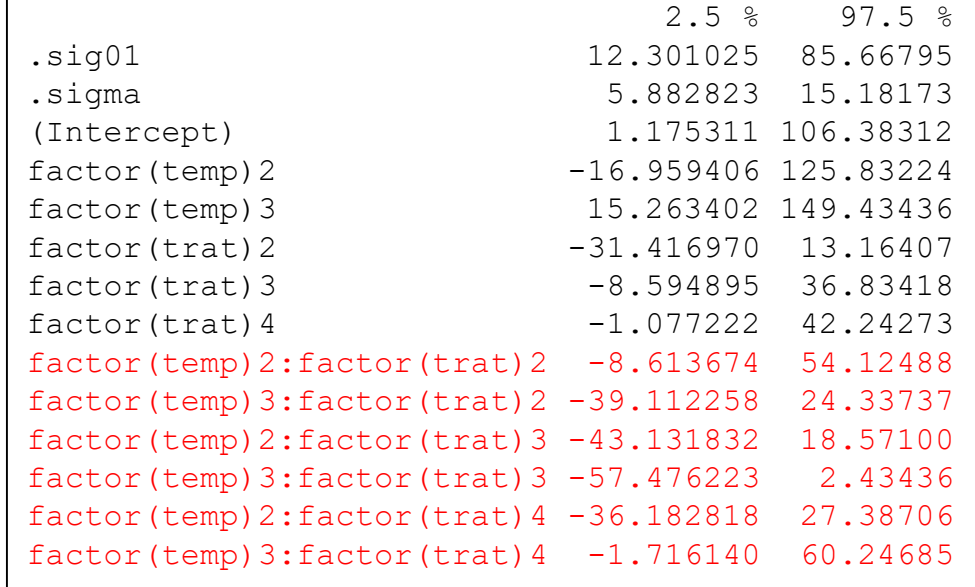

#### Não há ef. Interação  $\Rightarrow$  Modelo reduzido

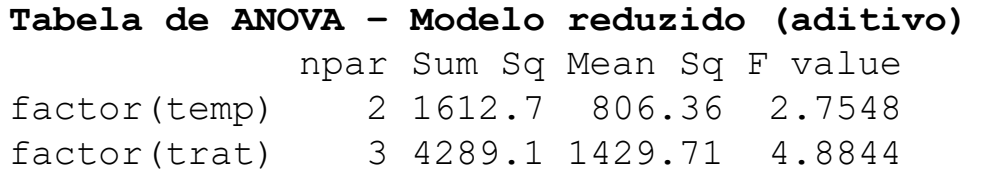

#### **Efeitos aleatórios**

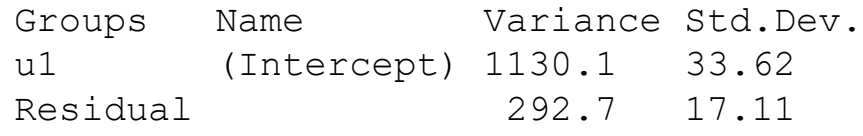

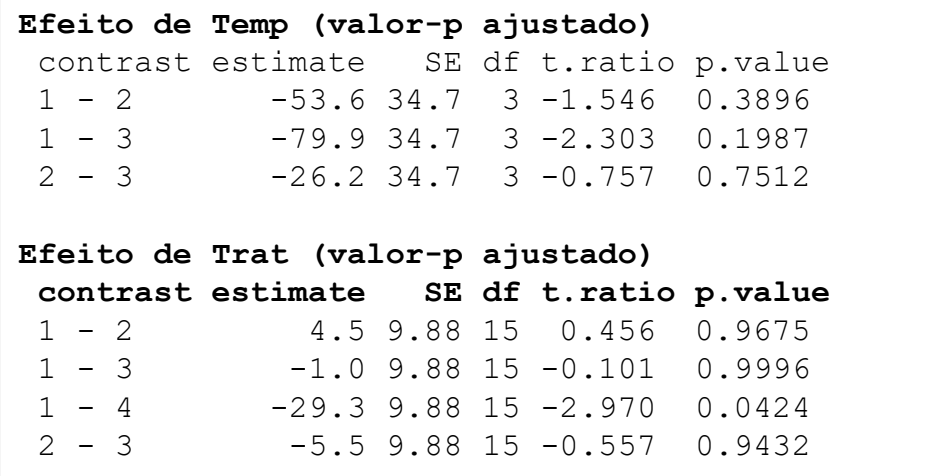

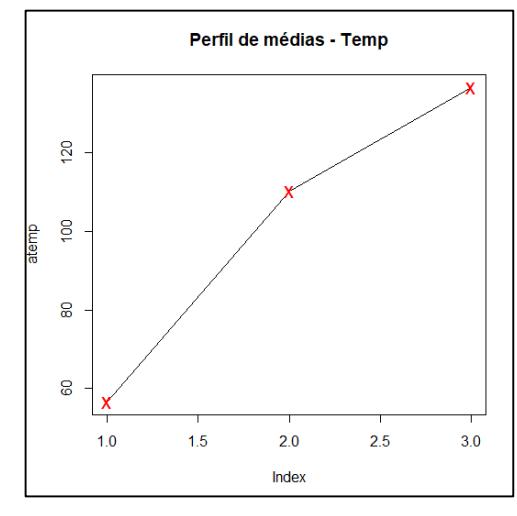

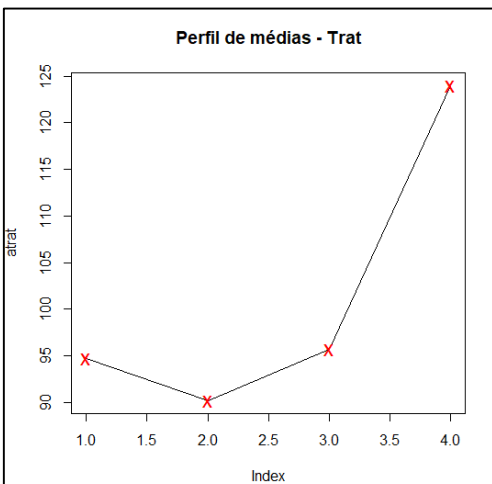

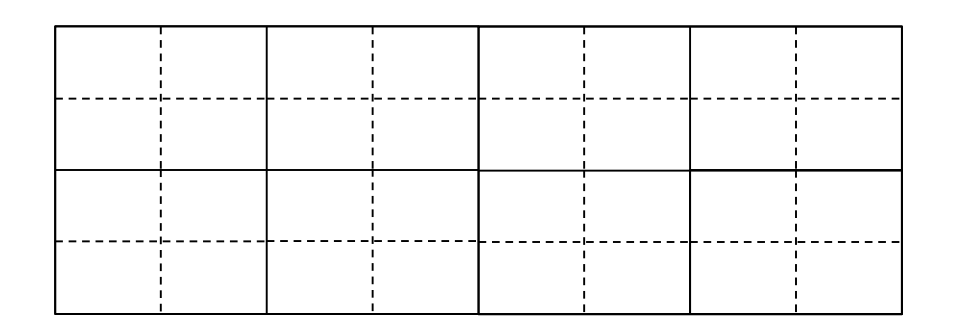

#### Descrever a estrutura deste delineamento Spli-Plot.

n1=8: número de plotes completos do primeiro nível de aleatorização  $r1=4$  $a = 2, b=4$  $n=32$ 

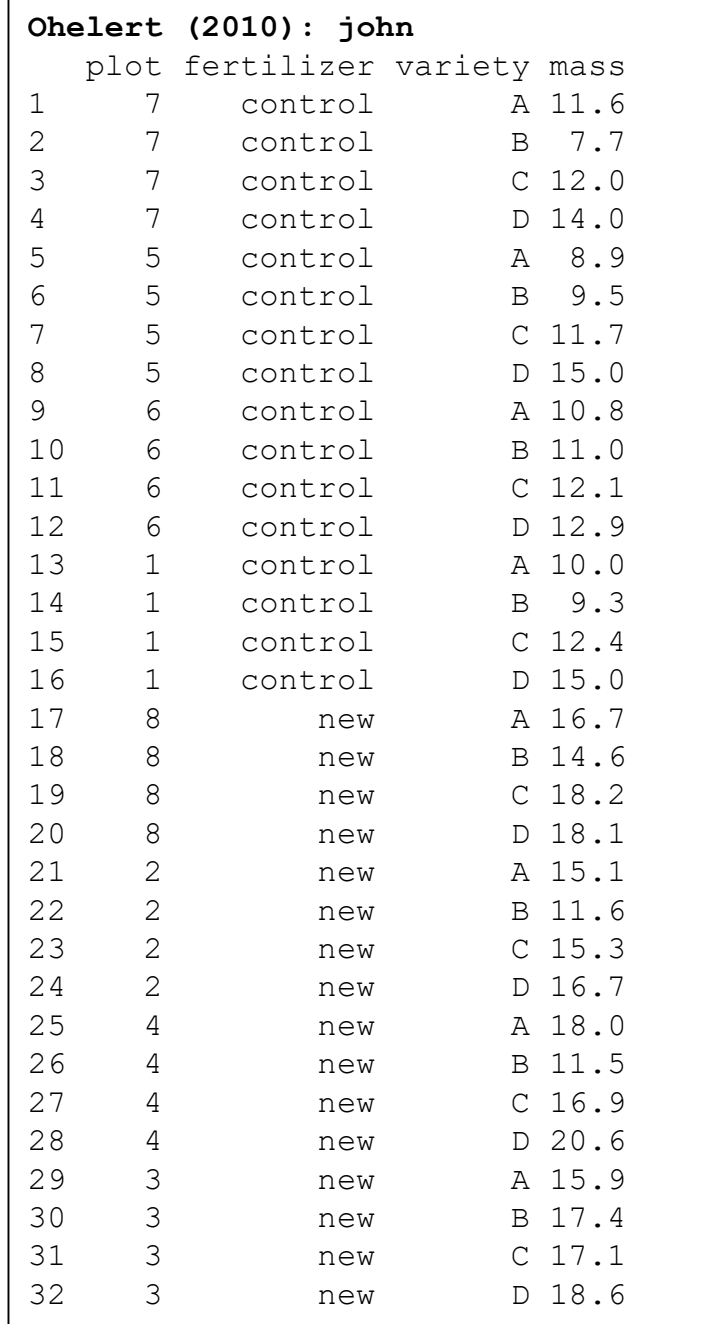

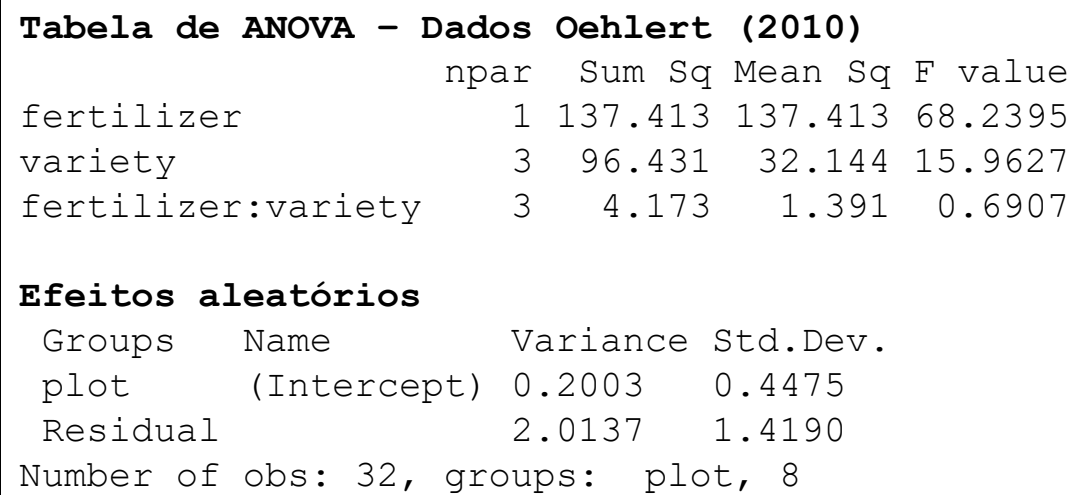

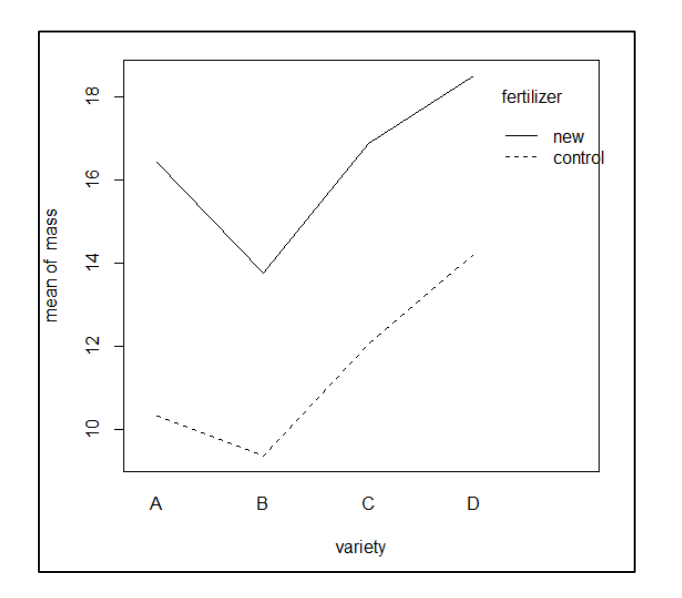

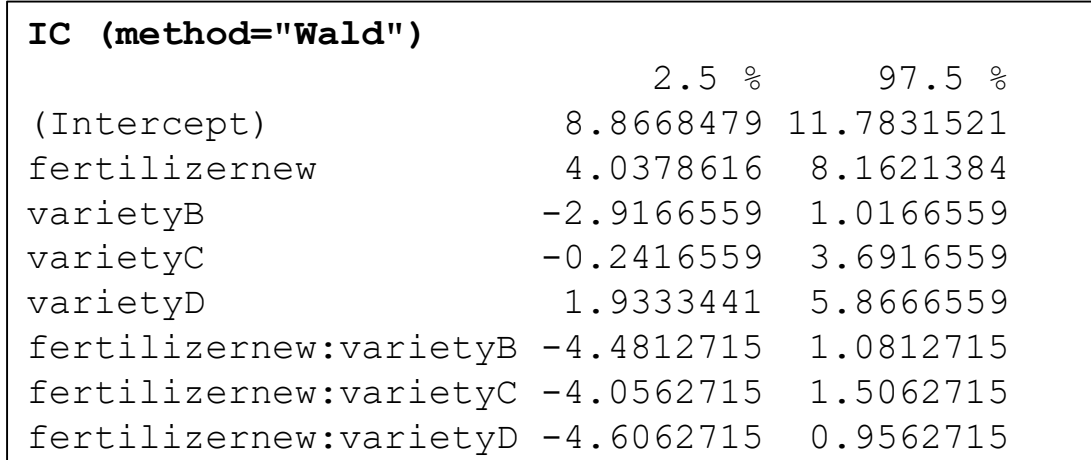

Não há ef. Interação  $\Rightarrow$  Modelo reduzido

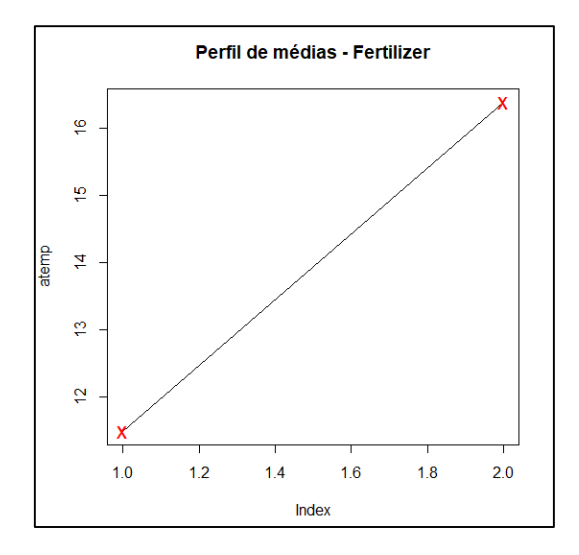

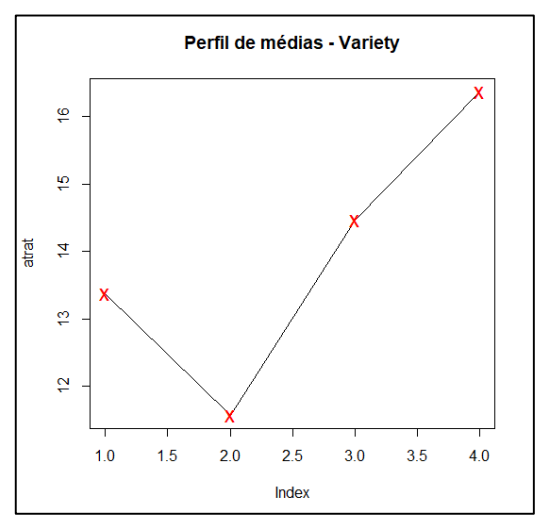

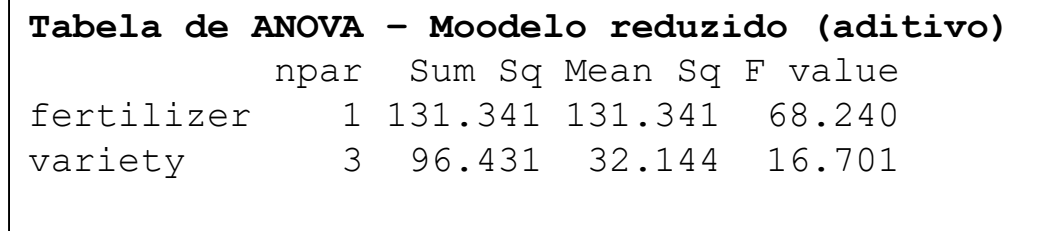

#### **Efeitos aleatórios**

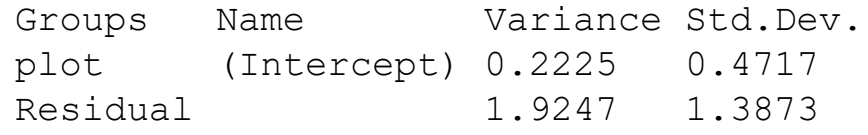

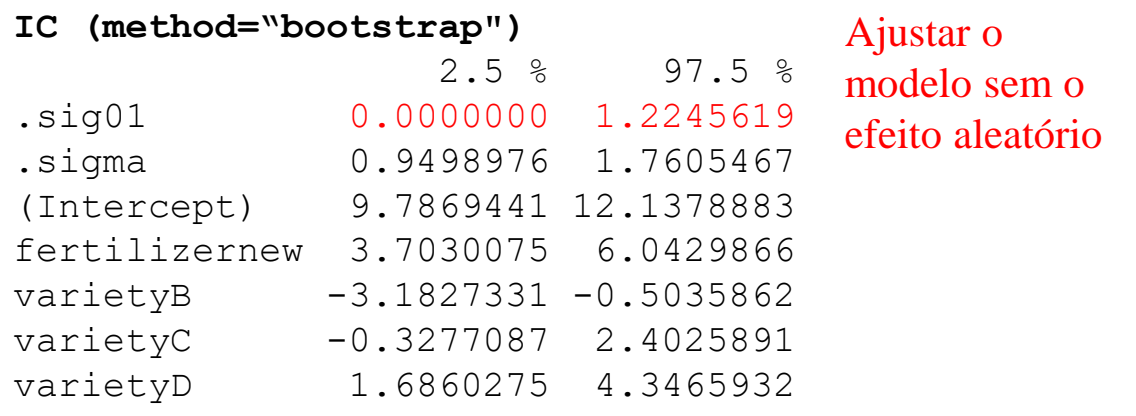

#### **Efeito de Fertilizer**

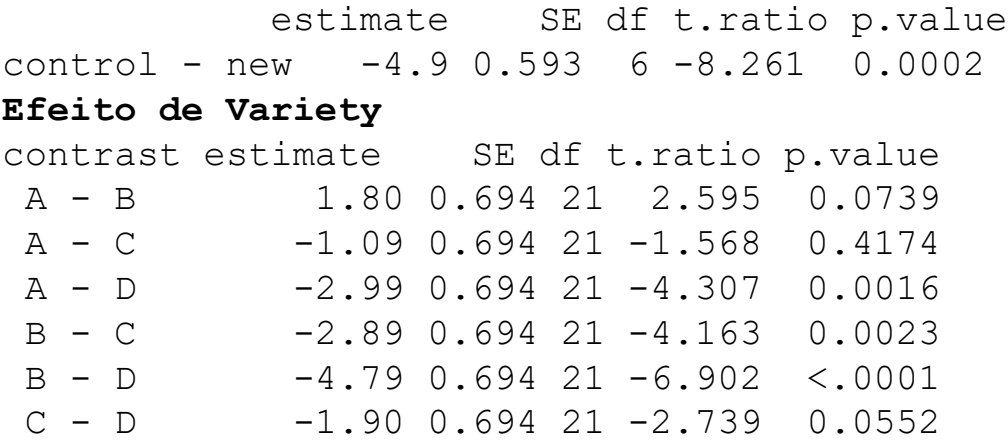

# Delineamento Split-Split-Plot<sup>Apartição (split)</sup> nlit-plot

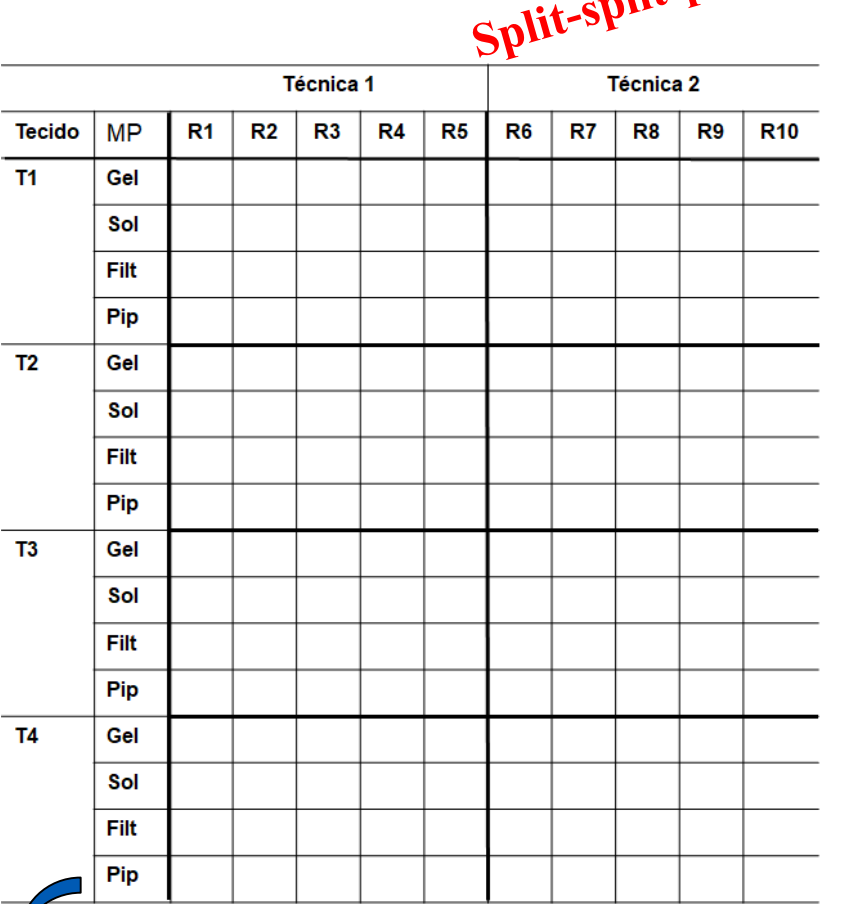

**Quantificação de proteínas em Tecidos Tumorais de acordo com o Método de Preparação (MP) das amostras e Técnica de leitura**

#### **Estrutura das Unidades Experimentais:**

- Cada amostra de tecido é particionada (split) em 4 pedaços que são aleatorizados aos MP
- Cada solução preparada é particionada (split) em 10 alícotas, metade das quais é aleatorizada às Técnicas 1 ou 2.

#### **Estrutura de Tratamentos:**

Dois fatores (Método de Preparação e Técnica) cruzados (Fatorial 2x4) hierárquicos dentro de Tecido.

Quais são as unidades amostrais, experimentais e de mensuração? Há possível dependência entre observações dentro do mesmo tecido? E entre as réplicas do mesmo tecido e do mesmo MP?

Os fatores sob estudo (Tratamentos) são aplicados à mesma unidade experimental. Neste tipo de delineamento o sujeito (u.e.) é considerado um fator aleatório

#### **Motivação**

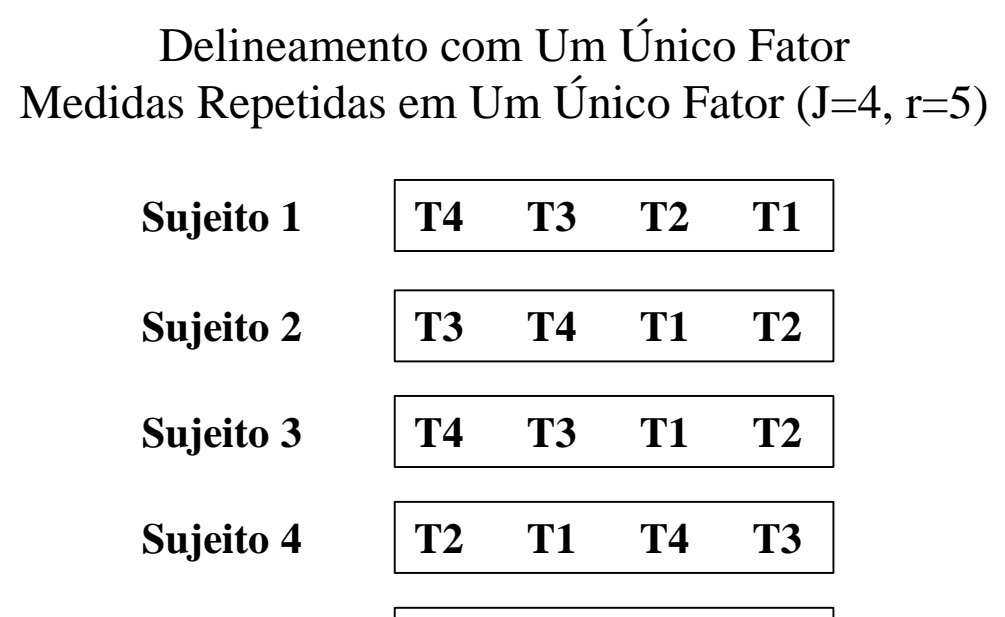

**T1 T2 T4 T3**

 $\Rightarrow$  Há Aleatorização da ordem dos tratamentos dentro dos sujeitos

- $\Rightarrow$  Delineamento com Medidas Repetidas é um Delineamento em Blocos Randomizados (Bloco é Fator Aleatório)
- $\Rightarrow$  Uma alternativa é o Delineamento Quadrado Latino – CrossOver em que há balanceamento do número de vezes que um tratamento é precedido pelo outro. Neste caso o paciente é modelado como fator fixo (Fator Linha)

Exemplo de "sujeitos (u.e.)": pacientes, juiz

**Sujeito 5**

Medidas repetidas em Um Único Fator  $(a=4, r=5)$ 

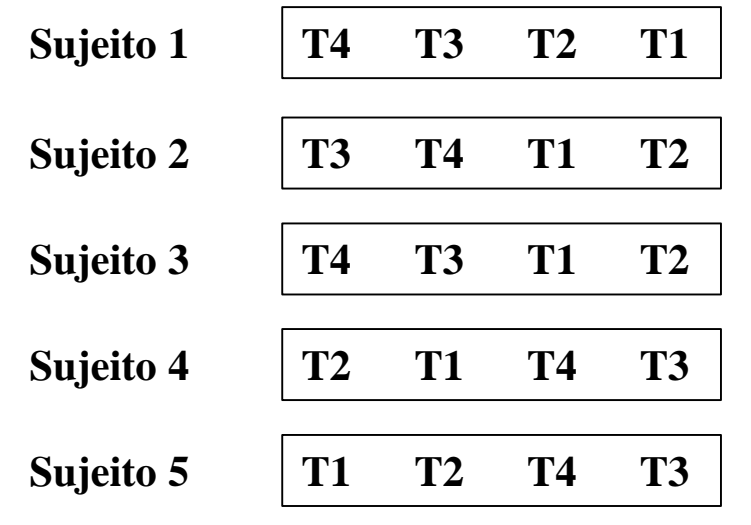

Juízes avaliam vinhos

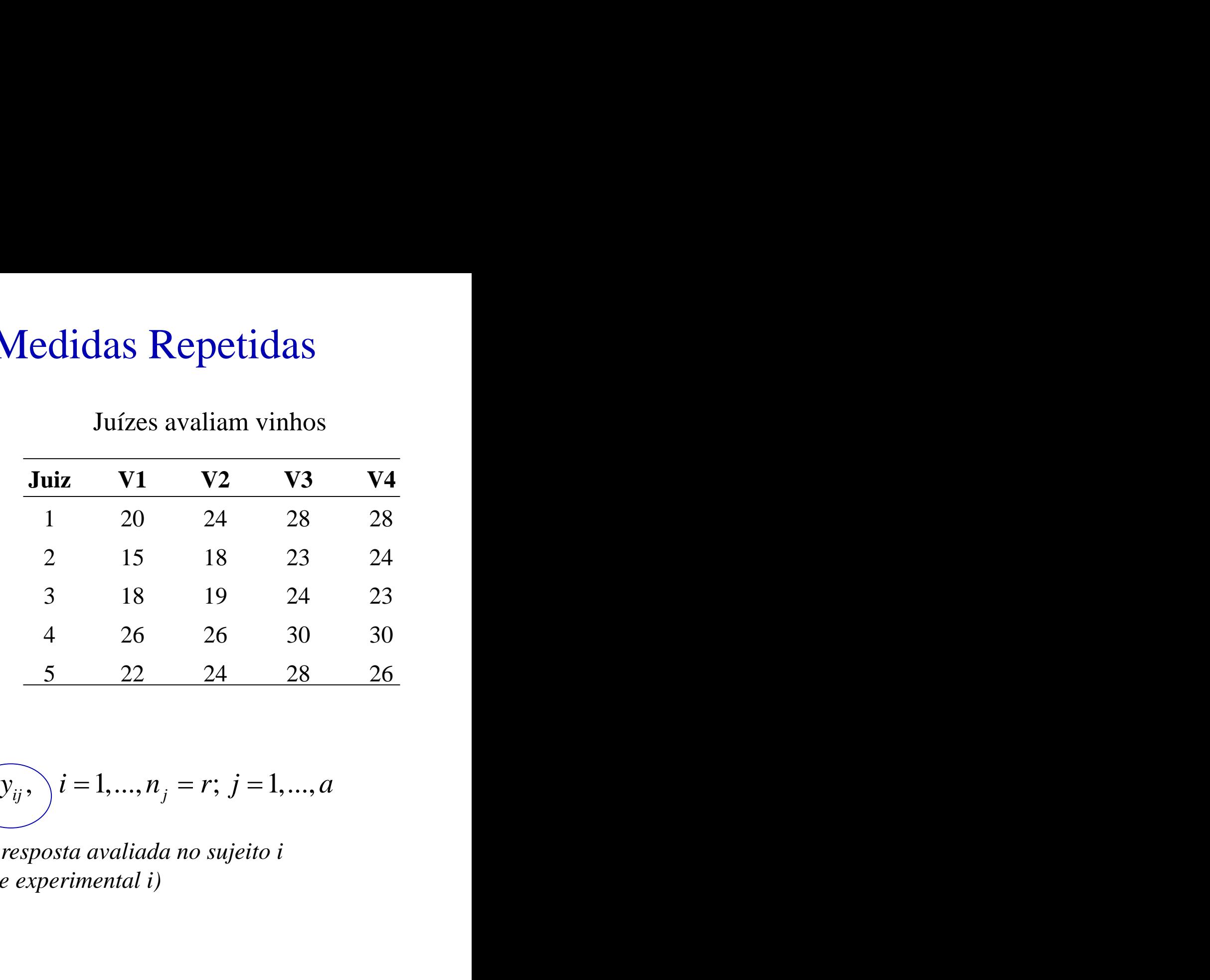

*j-ésima resposta avaliada no sujeito i (unidade experimental i)*

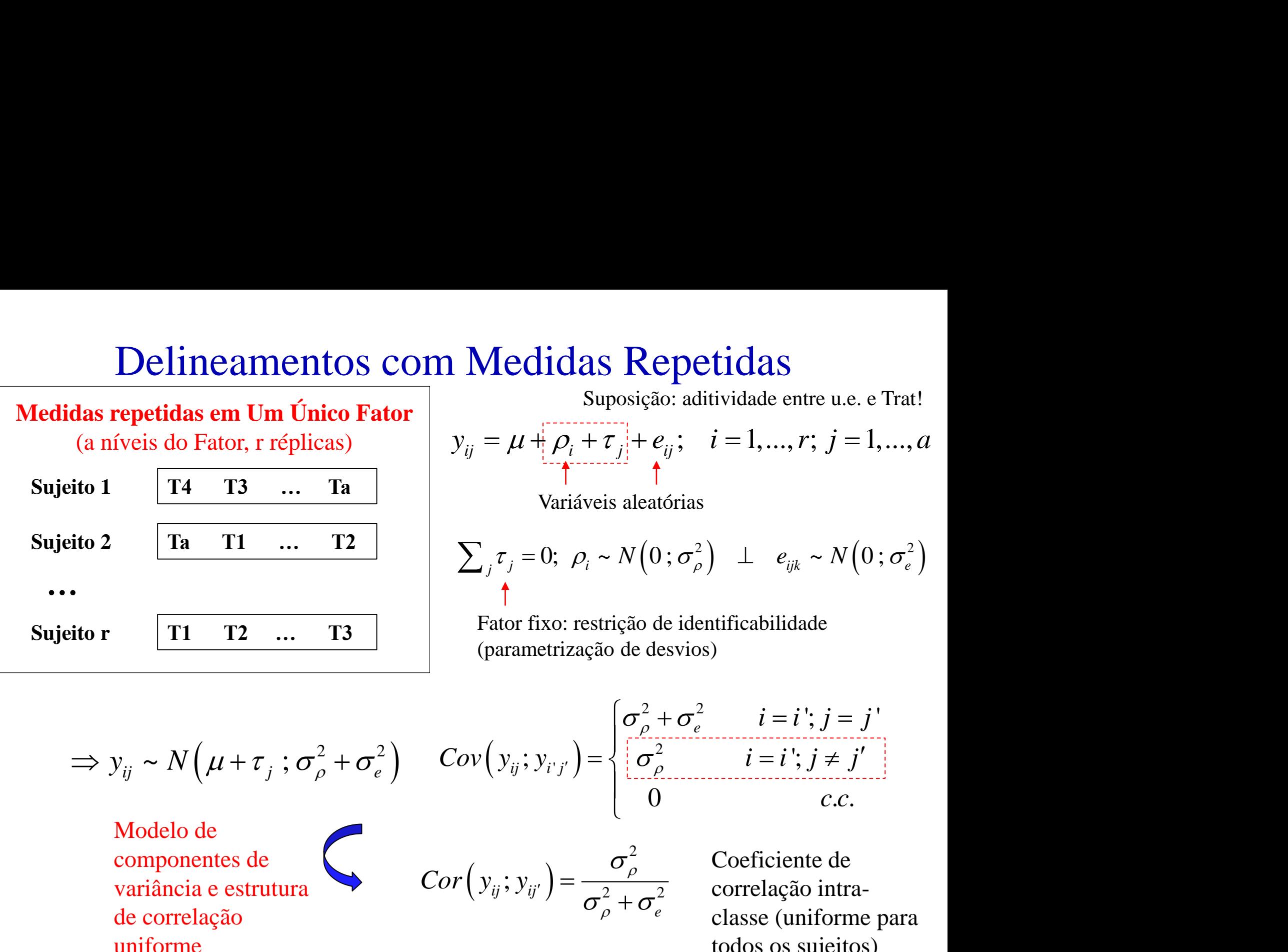

Suposição: aditividade entre u.e. e Trat!

$$
y_{ij} = \mu + \frac{1}{\sum_{i=1}^{n} a_i + \tau_j} + e_{ij}; \quad i = 1, ..., r; \ j = 1, ..., a
$$

Variáveis aleatórias

**Medidas Repetidas**  
\n
$$
\text{Suposição: aditividade entre u.e. e Trat!}
$$
\n
$$
y_{ij} = \mu + \frac{\mu}{\rho_i + \tau_j} + e_{ij}; \quad i = 1, ..., r; \quad j = 1, ..., a
$$
\n
$$
\text{Variáveis aleatórias}
$$
\n
$$
\sum_{j} \tau_j = 0; \quad \rho_i \sim N\left(0; \sigma_{\rho}^2\right) \perp e_{ijk} \sim N\left(0; \sigma_{e}^2\right)
$$
\n
$$
\uparrow
$$
\n
$$
\text{Factor fixo: restrição de identificabilidade}
$$
\n
$$
\text{(parametrização de desvios)}
$$
\n
$$
\left(-\frac{2}{\sigma_{e}^2} - \frac{2}{\sigma_{e}^2} + \frac{2}{\sigma_{e}^2} + \frac{
$$

Fator fixo: restrição de identificabilidade (parametrização de desvios)

| Delineamentos com Medidas Repetidas |                                                                                                    |                                    |                    |
|-------------------------------------|----------------------------------------------------------------------------------------------------|------------------------------------|--------------------|
| das repetidas em Um único Fator     | Suposição: aditividade entre u.e. e Trat!                                                                   |                                    |                    |
| (a níveis do Fator, r réplicas)     | \n $y_{ij} = \mu + \frac{\rho_i + \tau_j}{\rho_i + \tau_j} + e_{ij}; \quad i = 1, ..., r; j = 1, ..., a$ \n |                                    |                    |
| ito 1                               | T4 T3 ... Ta                                                                                                | \n $\downarrow$ \n $\downarrow$ \n |                    |
| to r                                | \n $\boxed{11 T2 ... T3}$ \n                                                                                | \n $\downarrow$ \n $\downarrow$ \n | \n $\downarrow$ \n |
| to r                                | \n $\boxed{11 T2 ... T3}$ \n                                                                                | \n $\downarrow$ \n                 |                    |
| to r                                | \n $\downarrow$ \n                                                                                          | \n $\downarrow$ \n                 | \n $\downarrow$ \n |
| to r                                | \n $\downarrow$ \n                                                                                          | \n $\downarrow$ \n                 | \n $\downarrow$ \n |
| to r                                | \n $\downarrow$ \n                                                                                          | \n $\downarrow$ \n                 | \n $\downarrow$ \n |
| to r                                | \n $\downarrow$ \n                                                                                          | \n $\downarrow$ \n                 | \n $\downarrow$ \n |
| to r                                | \n $\downarrow$ \n                                                                                          | \n $\downarrow$ \n                 |                    |
| to r                                | \n $\downarrow$ \n                                                                                          | \n $\downarrow$ \n                 |                    |
|                                     |                                                                                                    |                                    |                    |

Modelo de componentes de variância e estrutura de correlação uniforme

$$
Cor(y_{ij}; y_{ij'}) = \frac{\sigma_{\rho}^2}{\sigma_{\rho}^2 + \sigma_{e}^2}
$$
 Coeff  
correl  
correl

tre u.e. e Trat!<br>
";  $j = 1, ..., c$ <br>
~  $N(0; \sigma_e^2)$ <br>
de<br>  $\vdots$   $j = j'$ <br>  $j \neq j'$ <br> *c.c.*<br>
te de<br>
o intra-<br>
iforme para<br>
ujeitos) **as**<br>
de entre u.e. e Trat!<br>
,..., r;  $j = 1, ..., a$ <br>  $e_{ijk} \sim N(0; \sigma_e^2)$ <br>
bilidade<br>  $i = i'; j = j'$ <br>  $=i'; j \neq j'$ <br> *c.c.*<br>
diciente de<br>
lação intra-<br>
e (uniforme para s os sujeitos) *c* u.e. e Trat!<br>  $j = 1, ..., a$ <br>  $N(0; \sigma_e^2)$ <br>  $\vdots$ <br>  $\sigma_e^2$ <br>  $\vdots$ <br>  $\vdots$ <br> *e* classe (uniforme para  $\sigma_{\rm e}^2$  Coeficiente de correlação intratodos os sujeitos)

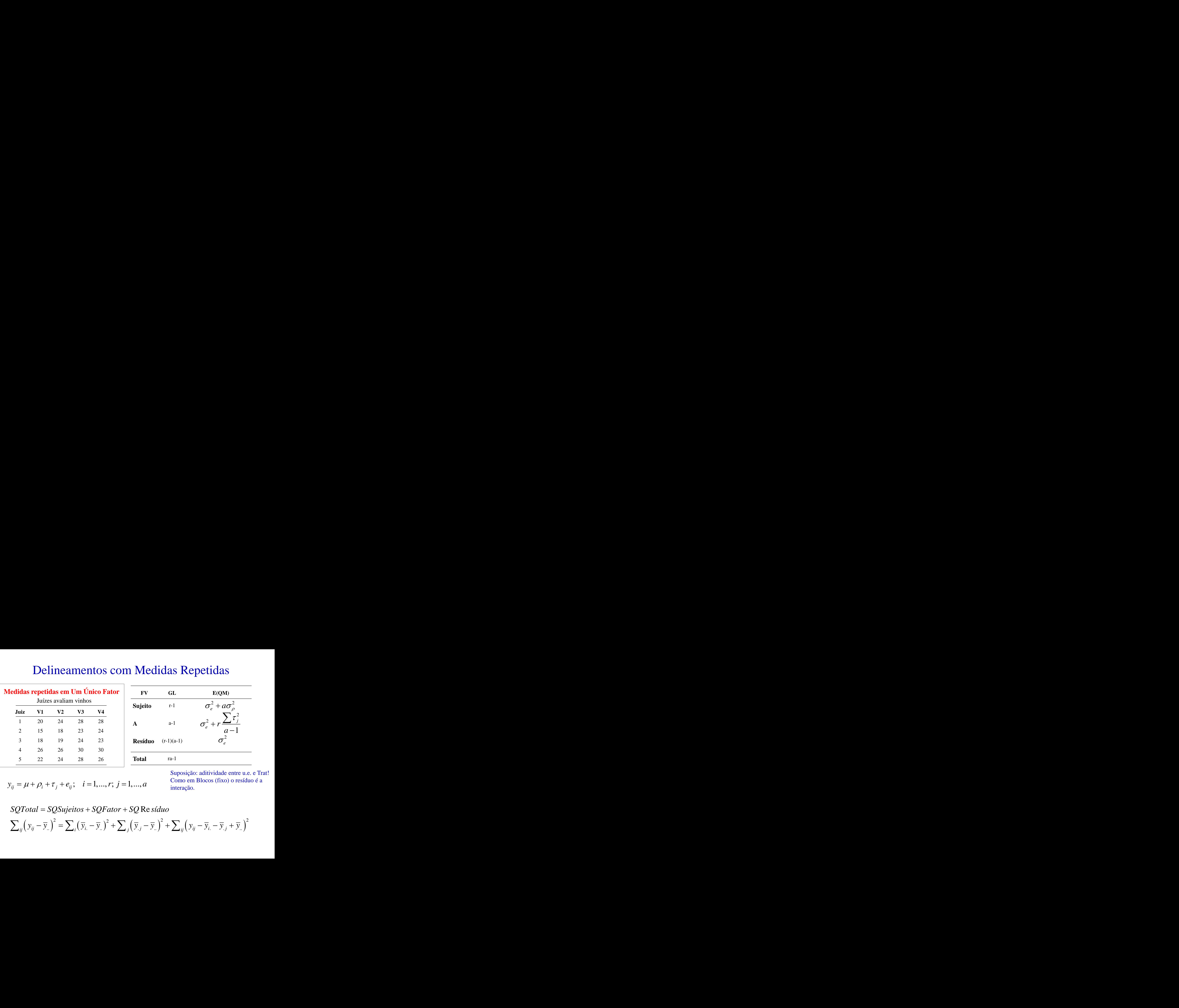

Suposição: aditividade entre u.e. e Trat! Como em Blocos (fixo) o resíduo é a interação.

 $\sum_{ij} \left( y_{ij} - \overline{y}_{..} \right)^2 = \sum_{i} \left( \overline{y}_{i.} - \overline{y}_{..} \right)^2 + \sum_{i} \left( \overline{y}_{.j} - \overline{y}_{..} \right)^2 + \sum_{ii} \left( y_{ij} - \overline{y}_{i.} - \overline{y}_{.j} + \overline{y}_{..} \right)^2$ 

| <b>Medidas repetidas em Um Único Fator</b> |  |  |
|--------------------------------------------|--|--|
|                                            |  |  |

Juízes avaliam vinhos

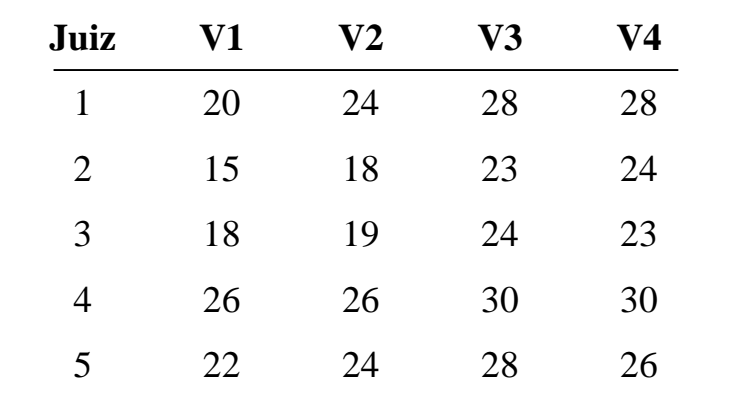

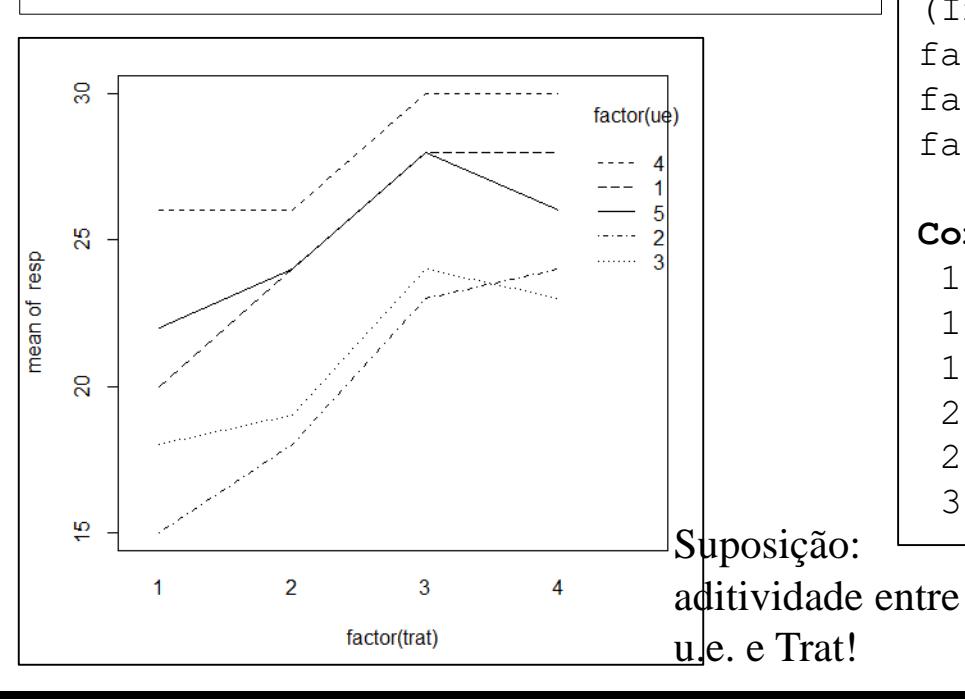

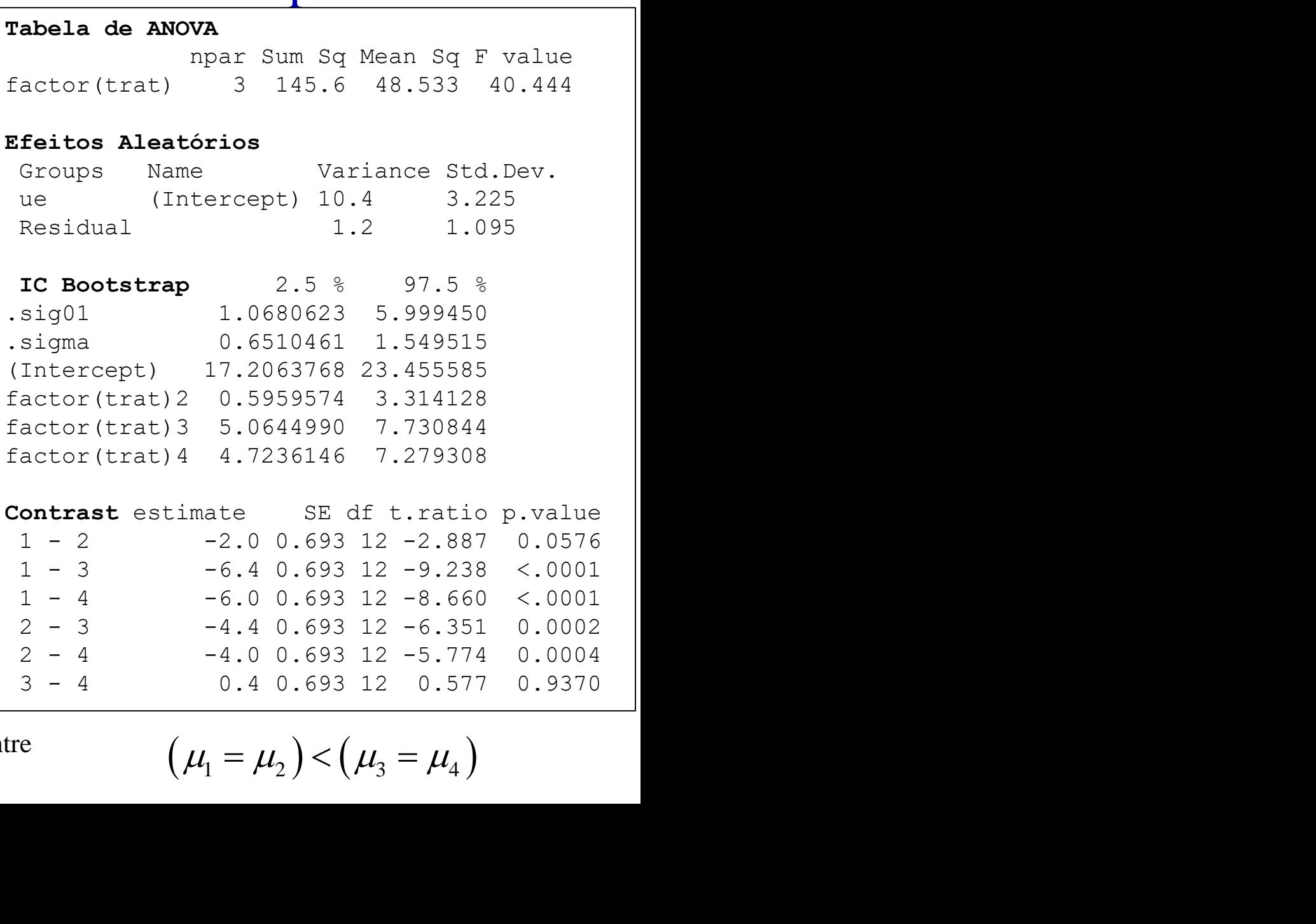

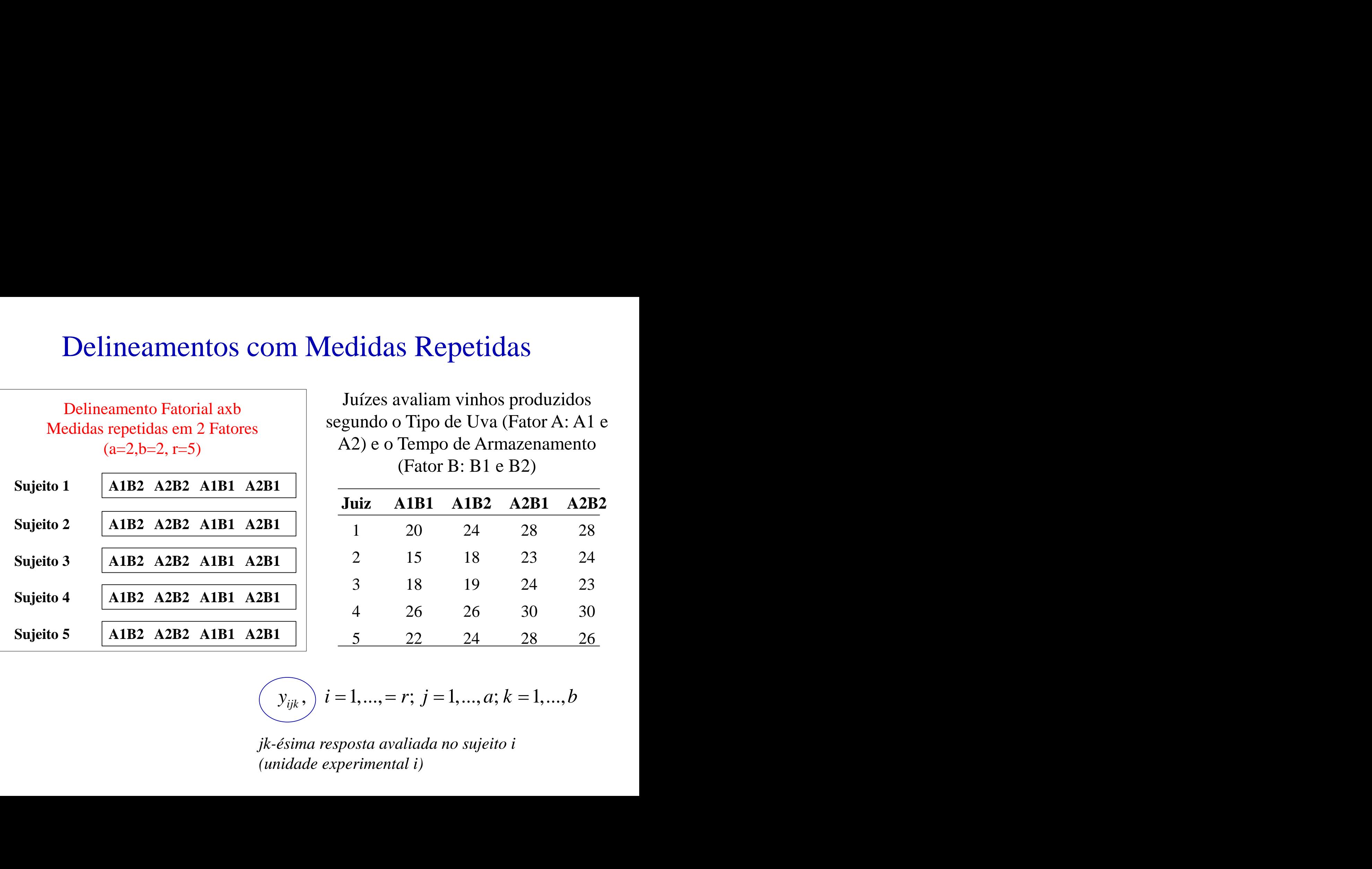

$$
(y_{ijk},) i = 1, ..., = r; j = 1, ..., a; k = 1, ..., b
$$

*jk-ésima resposta avaliada no sujeito i (unidade experimental i)*

# Delineamentos com Medidas Repetidas Em Dois Fatores

Suposição: aditividade entre u.e. e Tratamentos!

$$
y_{ijk} = \mu + \rho_i + \tau_j + \beta_k + \gamma_{jk} + e_{ijk}; \quad i = 1, ..., r; \ j = 1, ..., a; k = 1, ..., b
$$

Variáveis aleatórias

$$
\sum_j \tau_j = \sum_k \beta_k = \sum_j \gamma_{jk} = \sum_k \gamma_{jk} = 0; \qquad \rho_i \sim N\Big(0; \sigma_\rho^2\Big) \perp e_{ijk} \sim N\Big(0; \sigma_e^2\Big)
$$

Fatores fixos: restrição de identificabilidade (parametrização de desvios)

$$
\Rightarrow y_{ij} \sim N(\mu + \tau_j + \beta_k + \gamma_{jk} ; \sigma^2_{\rho} + \sigma^2_{\rho})
$$

**Delineamentos com Medidas Repetidas**<br>
Em Dois Fatores<br>
suposição: aditividade entre u.e. e Tratamentos!<br>  $y_{ijk} = \mu + \rho_i + \tau_j + \beta_k + \gamma_{jk} + e_{ijk}; \quad i = 1,...,r; j = 1,...,a; k = 1,...,b$ <br>  $\dagger$ <br>
Variáveis aleatórias<br>  $\sum_k \beta_k = \sum_j \gamma_{jk} = \sum_k \gamma_{jk} = 0$ **Delineamentos com Medidas Repetidas**<br>
Em Dois Fatores<br>
suposição: aditividade entre u.e. e Tratamentos!<br>  $y_{ijk} = \mu + \rho_i + \tau_j + \beta_k + y_{jk} + e_{ijk}; \quad i = 1,...,r; j = 1,...,a; k = 1,...,l$ <br>  $\uparrow$  variáveis aleatórias<br>  $\tau_j = \sum_k \beta_k = \sum_j y_{jk} = \sum_k y_{jk} =$ **Delineamentos com Medidas Repetidas**<br> **Em Dois Fatores**<br>
suposição: aditividade entre u.e. e Tratamentos!<br>  $y_{ijk} = \mu + \rho_i + \tau_j + \beta_k + \gamma_{jk} + \epsilon_{ijk}$ ;  $i = 1,..., r; j = 1,..., a; k = 1,..., b$ <br>  $+ \tau_{j} + \tau_{j} + \tau_{k} + \gamma_{jk} + \epsilon_{ijk}$ ;  $i = 1,..., r; j = 1,..., a;$ om Medidas Repetidas<br>
Vois Fatores<br>
ditividade entre u.e. e Tratamentos!<br>  $\vec{r}_k + e_{ijk}$ ;  $i = 1, ..., r$ ;  $j = 1, ..., a$ ;  $k = 1, ..., b$ <br>
<br>  $\uparrow$ <br>
Variáveis aleatórias<br>  $\vdots$   $\rho_i \sim N(0; \sigma_o^2) \perp e_{ijk} \sim N(0; \sigma_e^2)$ <br>
<br>  $\Rightarrow y_{ij} \sim N(\mu + \tau_j + \beta_k + \$  $(y_{ijk}; y_{i'j'k'}) = \left\langle \sigma_{\rho}^2 \right\rangle$ idas Reports (*n.e. e* Tratamen<br>
= 1, ..., r; j =<br>
s aleatórias<br>  $\sigma_{\rho}^2$  +  $e_{ijk}$ <br>  $\mu + \tau_j + \beta_k$ <br>  $\frac{p}{\rho} + \sigma_e^2$  i = i<br>  $\frac{p^2}{\rho} + \sigma_e^2$  i = i '; '; ' oris Fatores<br>
itividade entre u.e. e Tratamentos!<br>  ${}_{ik} + e_{ijk}$ ;  $i = 1,...,r$ ;  $j = 1,...,a$ ;  $k = 1,...,b$ <br>  $\uparrow$ <br>
Variáveis aleatórias<br>  $\left[\rho_i \sim N(0; \sigma_\rho^2) \perp e_{ijk} \sim N(0; \sigma_e^2) \right]$ <br>  $\Rightarrow y_{ij} \sim N(\mu + \tau_j + \beta_k + \gamma_{jk}; \sigma_\rho^2 + \sigma_e^2)$ <br>  $\Rightarrow y_{ij} \sim$ as Repetidas<br>
S<br>
ETTATAMENTION:<br>  $\ldots$ ,  $\ddot{r}$ ;  $j = 1, \ldots, a$ ;  $k = 1, \ldots, l$ <br>
atórias<br>  $\perp e_{ijk} \sim N(0; \sigma_e^2)$ <br>  $\sigma_{ijk} \sim N(0; \sigma_e^2)$ <br>  $\sigma_{jk} + \gamma_{jk}$ ;  $\sigma_{\rho}^2 + \sigma_e^2$ <br>  $\sigma_{e}^2$ <br>  $i = i$ ;  $j = j$ ;  $k = k$ <br>  $i = i$ ;  $j \neq j' \vee k \neq k'$ <br>  $\rho$   $\sigma$   $e$   $\sigma$  $\text{con}\ \text{Me}\ \text{Oois}\ \text{Fat}$ <br>
aditividade entr<br>  $\gamma_{jk} + e_{ijk};\quad i$ <br>
Variáv<br>  $\text{Conj}\ \text{O}_i \sim N\ (\text{O}_i) \rightarrow \text{O}_i \sim N\ (\text{O}_i) \rightarrow \text{O}_i \sim N\ (\text{O}_i) \rightarrow \text{O}_i \sim N\ (\text{O}_i) \rightarrow \text{O}_i \sim N\ (\text{O}_i)$ *i i j j k k* **Cover Medidas Repetidas**<br> **Cover Substrate Substrate Substrate are u.e.** e Tratamentos!<br>  $\theta_k + \gamma_{jk} + e_{ijk}$ ;  $i = 1,...,r$ ;  $j = 1,...,a; k = 1,...,b$ <br>  $\downarrow$  Variáveis aleatórias<br>  $\sum_{k} \gamma_{jk} = 0;$   $\rho_i \sim N(0; \sigma_i^2)$   $\perp e_{ijk} \sim N(0; \sigma_i^2)$ **as**<br>  $k = 1,...,b$ <br>  $\sigma_e^2$ <br>  $\sigma_\rho^2 + \sigma_e^2$ <br>  $j'; k = k'$ <br>  $\vee k \neq k'$ <br> *c.c.*  $\rho$  and  $\rho$ didas Repetidas<br>
re u.e. e Tratamentos!<br>  $i = 1,..., r; j = 1,..., a; k = 1,..., b$ <br>
reis aleatórias<br>  $(i,j) : \sigma_{\rho}^2$   $\perp e_{ijk} \sim N(0; \sigma_e^2)$ <br>  $\left(\mu + \tau_j + \beta_k + \gamma_{jk}; \sigma_{\rho}^2 + \sigma_e^2\right)$ <br>  $\sigma_{\rho}^2 + \sigma_e^2$   $i = i^*; j = j^*; k = k$ <br>  $\sigma_{\rho}^2$   $i = i^*; j \neq j$   $\begin{bmatrix} 0 & 0 \\ 0 & 0 \end{bmatrix}$ Modelo de componentes de variância e estrutura de correlação uniforme

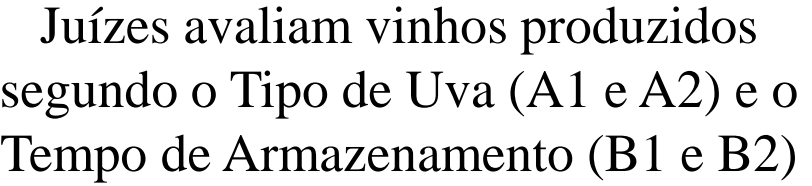

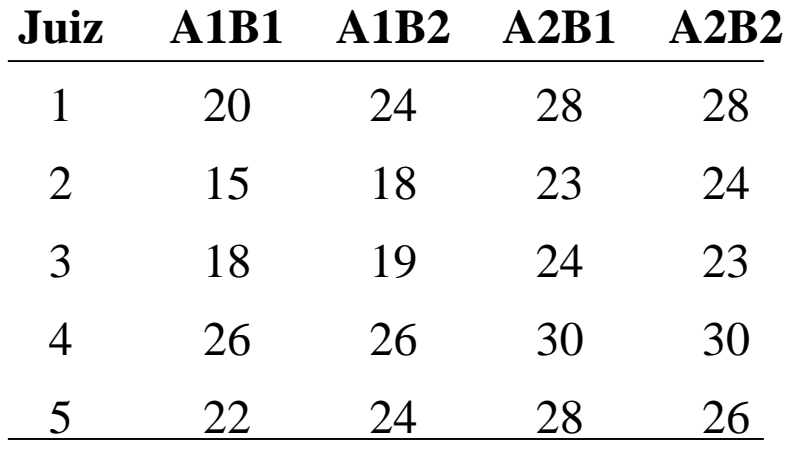

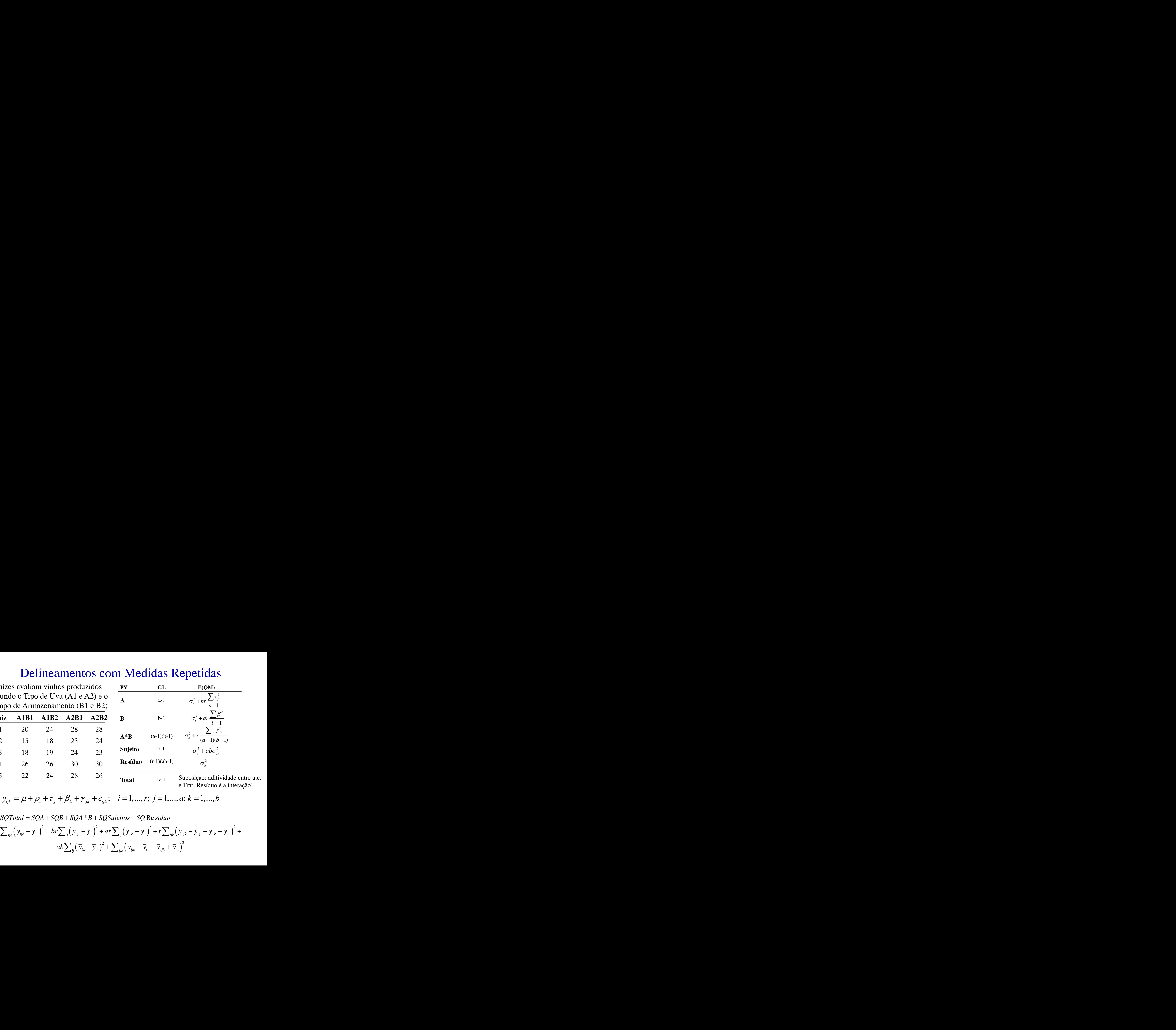

 $\sum_{ijk} \left( y_{ijk} - \overline{y}_{..} \right)^2 = br \sum_{i} \left( \overline{y}_{.i} - \overline{y}_{..} \right)^2 + ar \sum_{i} \left( \overline{y}_{..k} - \overline{y}_{..} \right)^2 + r \sum_{ijk} \left( \overline{y}_{.jk} - \overline{y}_{.i} - \overline{y}_{..k} + \overline{y}_{..} \right)^2 +$  $ab\sum_{ii}\left(\overline{y}_{i..}-\overline{y}_{..}\right)^{2}+\sum_{iik}\left(y_{ijk}-\overline{y}_{i..}-\overline{y}_{.jk}+\overline{y}_{..}\right)^{2}$ 

![](_page_45_Picture_195.jpeg)

![](_page_46_Picture_258.jpeg)

Escore de habilidade em solucionar problemas de acordo com o tipo de estímulo (A) e o tipo de problema (B)

![](_page_46_Picture_259.jpeg)

#### Delineamentos Fatoriais axb com Medidas Repetidas em Um Único Fator

**Delineamentos Fatoriais axb com Medidas**  
\n**Repetidas em Um Único Fator**  
\n
$$
y_{ijk} = \mu + \frac{\rho_{i(j)}}{1} \tau_j + \beta_k + \gamma_{jk} + e_{ijk}; \quad i = 1,...,r; j = 1,...,a; k = 1,...,b
$$
\n
$$
\sum_j \tau_j = \sum_k \beta_k = \sum_j \gamma_{jk} = \sum_k \gamma_{jk} = 0; \quad \boxed{\rho_{i(j)}} \sim N(0; \sigma_\rho^2) \perp e_{ijk} \sim N(0; \sigma_\epsilon^2)
$$
\n
$$
\Rightarrow y_{ij} \sim N(\mu + \tau_j + \beta_k + \gamma_{jk}; \sigma_\rho^2 + \sigma_\epsilon^2)
$$
\n
$$
\Rightarrow \sum_j \sum_j \gamma_{jk} = \begin{cases} \sigma_\rho^2 + \sigma_\epsilon^2 & i = i^*; j = j^*; k = k^* \\ \hline \sigma_\rho^2 & i = i^*; j = j^*; k \neq k^* \\ \hline 0 & c.c. \end{cases}
$$

$$
\sum_j \tau_j = \sum_k \beta_k = \sum_j \gamma_{jk} = \sum_k \gamma_{jk} = 0; \quad \boxed{\rho_{i(j)}} \sim N\Big(0; \sigma_{\rho}^2\Big) \perp e_{ijk} \sim N\Big(0; \sigma_{e}^2\Big)
$$

Fatores fixos: restrição de identificabilidade

$$
\Rightarrow y_{ij} \sim N(\mu + \tau_j + \beta_k + \gamma_{jk} \; ; \sigma^2_{\rho} + \sigma^2_{e})
$$

**Delineamentos Fatoriais axb**  
\n**Repetidas em Um Únic**  
\n
$$
y_{ijk} = \mu + \rho_{i(j)} + \tau_j + \rho_k + \gamma_{jk} + e_{ijk}; \quad i = 1,...,r
$$
  
\n  
\n $\sum_j \tau_j = \sum_k \rho_k = \sum_j \gamma_{jk} = \sum_k \gamma_{jk} = 0; \quad \boxed{\rho_{i(j)}} \sim N(0; \sigma^2)$   
\n $\uparrow$   
\nores fixos: restrição de identificabilidade  
\n $\Rightarrow y_{ij} \sim N(\mu + \tau_j + \rho_k + \gamma_{jk}; \sigma^2 + \sigma^2)$   
\n $\sigma^2$   
\n $\sigma^2$   
\n $i = i^*; j = j^*; k = k$   
\n $Cov(y_{ijk}; y_{i^*j^*j^*}) = \begin{cases} \sigma^2 + \sigma^2_{\epsilon} & i = i^*; j = j^*; k = k^* \\ \boxed{\sigma^2_{\rho}} & i = i^*; j = j^*; k \neq k^* \\ 0 & c.c. \end{cases}$ 

![](_page_48_Figure_0.jpeg)

$$
SQTotal = SQA + SQB + SQA * B + SQSujeitos + SQ Residuo
$$
\n
$$
\sum_{ijk} \left( y_{ijk} - \overline{y}_{..} \right)^2 = br \sum_{j} \left( \overline{y}_{.j.} - \overline{y}_{..} \right)^2 + ar \sum_{j} \left( \overline{y}_{.k} - \overline{y}_{..} \right)^2 + r \sum_{ijk} \left( \overline{y}_{.jk} - \overline{y}_{.j.} - \overline{y}_{.k} + \overline{y}_{..} \right)^2 +
$$
\n
$$
b \sum_{ij} \left( \overline{y}_{ij.} - \overline{y}_{.j.} \right)^2 + \sum_{ijk} \left( y_{ijk} - \overline{y}_{.jk} - \overline{y}_{ij.} + \overline{y}_{.j.} \right)^2
$$

#### Escore de habilidade em solucionar

#### problemas

#### Medidas Repetidas

Tipo de Problema (B)

![](_page_49_Picture_236.jpeg)

#### Escore de habilidade em solucionar

#### problemas

#### Medidas Repetidas

![](_page_50_Picture_241.jpeg)

![](_page_50_Figure_4.jpeg)

![](_page_50_Figure_5.jpeg)

# Delineamentos com Medidas Repetidas no Tempo Dados Longitudinais

![](_page_51_Picture_282.jpeg)

ou Medidas Repetidas no Espaço: diferentes profundidades de um rio

Os dados podem ser modelados como Medidas Repetidas

- Neste caso, é suposto que os Tempos foram aleatorizados (!!)
- Alem disso, é preciso atenção ao tipo de correlação entre a observações dentro dos sujeitos que pode não seguir um padrão uniforme e homocedástico.

Modelos mais gerais de covariância (dentro de sujeitos): Independência, Uniforme (simetria composta, permutável), autocorrelação, não estruturada.

# Dados Longitudinais

Estruturas de Covariância e Correlação entre observações no mesmo nível de um "fator"

**S** Longitudinais  
\n
$$
Cov = \begin{pmatrix} \sigma^2 & 0 & \dots & 0 \\ 0 & \sigma^2 & \dots & 0 \\ \dots & 0 & \dots & \dots \\ 0 & 0 & 0 & \sigma^2 \end{pmatrix}; \quad Cov = \begin{pmatrix} 1 & 0 & \dots & 0 \\ 0 & 1 & \dots & 0 \\ \dots & \dots & \dots & \dots \\ 0 & 0 & 0 & 1 \end{pmatrix} \quad \text{Independência e}
$$
\n
$$
V = \begin{pmatrix} \sigma^2 & \rho \sigma^2 & \dots & \rho \sigma^2 \\ \rho \sigma^2 & \sigma^2 & \dots & \rho \sigma^2 \\ \dots & 0 & \dots & \dots \\ \rho \sigma^2 & \rho \sigma^2 & \dots & \sigma^2 \end{pmatrix}; \quad Cov = \begin{pmatrix} 1 & \rho & \dots & \rho \\ \rho & 1 & \dots & \rho \\ \dots & \dots & \dots & \dots \\ \rho & \rho & \dots & 1 \end{pmatrix} \quad \text{Uniforme (permutável, simertia composta)}
$$
\n
$$
= \begin{pmatrix} \sigma^2 & \rho \sigma^2 & \dots & \rho^{r-1} \rho^2 \\ \rho \sigma^2 & \sigma^2 & \dots & \rho^{r-2} \sigma^2 \\ \vdots & \vdots & \vdots & \ddots & \vdots \\ \rho \sigma^2 & \sigma^2 & \dots & \rho^{r-2} \sigma^2 \\ \vdots & \vdots & \vdots & \ddots & \vdots \\ \rho \sigma^2 & \sigma^2 & \dots & \rho^{r-2} \sigma^2 \\ \vdots & \vdots & \vdots & \ddots & \vdots \\ \rho \sigma^2 & \vdots & \vdots & \vdots & \vdots \end{pmatrix}; \quad Cov = \begin{pmatrix} 1 & \rho & \dots & \rho^{r-1} \\ \rho & 1 & \dots & \rho^{r-2} \\ \vdots & \vdots & \vdots & \vdots \\ \rho^{r-1} & \dots & \rho^{r-2} \\ \vdots & \vdots & \vdots & \vdots \\ \rho^{r-2} & \dots & \rho^{r-2} \end{pmatrix}; \quad Cov = \begin{pmatrix} 1 & \rho & \dots & \rho^{r-1} \\ \vdots & \vdots & \vdots & \vdots \\ \rho^{r-1} & \dots & \rho^{r-2} \\ \vdots & \vdots & \vdots & \vdots \\ \rho^{r-2} & \dots & \rho^{r-
$$

 $\mathcal{L}$  ; Con

Independência e homocedasticidade

**Uniforme (permutável, simetria composta)**

Autocorrelação

$$
Cov = \begin{pmatrix} \sigma_{11} & \sigma_{12} & \dots & \sigma_{1t} \\ & \sigma_{22} & \dots & \sigma_{2t} \\ & & \dots & \dots & \\ & & & \dots & \sigma_{t} \end{pmatrix}; \quad Cor = \begin{pmatrix} 1 & \rho_{12} & \dots & \rho_{1p} \\ & 1 & \dots & \rho_{2p} \\ & & \dots & \dots & \\ & & & \dots & 1 \end{pmatrix}
$$

Não Estruturada

**100S Longitudinais** Estruturas de Covariância e Correlação entre observações no mesmo nível de um "fator"  
\n
$$
Cov = \begin{pmatrix} \sigma^2 & 0 & \dots & 0 \\ 0 & \sigma^2 & \dots & 0 \\ \dots & 0 & \dots & \dots \\ 0 & 0 & 0 & \sigma^2 \end{pmatrix};
$$
\n $Cor = \begin{pmatrix} 1 & 0 & \dots & 0 \\ 0 & 1 & \dots & 0 \\ \dots & \dots & \dots & \dots \\ 0 & 0 & 0 & 0 & 1 \end{pmatrix}$ \n**Uniforme (permutável,  
\n $Cov = \begin{pmatrix} \sigma^2 & \rho \sigma^2 & \dots & \rho \sigma^2 \\ \rho \sigma^2 & \sigma^2 & \dots & \rho \sigma^2 \\ \dots & 0 & \dots & \dots \\ \rho \sigma^2 & \rho \sigma^2 & \dots & \sigma^2 \end{pmatrix};$ \n $Cor = \begin{pmatrix} 1 & \rho & \dots & \rho^{-1} \\ \rho & 1 & \dots & \rho \\ \dots & \dots & \dots & \dots \\ \rho & \rho & \dots & 1 \end{pmatrix}$ \n**Uniforme (permutável,  
\nsimetria composta)  
\n $Cov = \begin{pmatrix} \sigma^2 & \rho \sigma^2 & \dots & \rho^{-1} \sigma^2 \\ \rho \sigma^2 & \sigma^2 & \dots & \rho^{-2} \sigma^2 \\ \dots & 0 & \dots & \dots \\ \rho \sigma^2 & \rho \sigma^2 & \dots & \sigma^2 \end{pmatrix};$ \n $Cor = \begin{pmatrix} 1 & \rho & \dots & \rho^{-1} \\ \rho & 1 & \dots & \rho^{-2} \\ \dots & \dots & \dots & \dots \\ \rho & \rho & \dots & 1 \end{pmatrix}$ \n**Não Estruturada******

![](_page_53_Picture_234.jpeg)

factor(temp)

![](_page_54_Figure_0.jpeg)

![](_page_54_Figure_1.jpeg)

![](_page_54_Picture_146.jpeg)

- Não há efeito significante de A\*
-